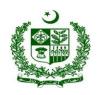

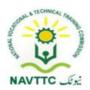

# National Vocational Certificate Level 5 for Mobile App, Web and Game Development "Full Stack Developer"

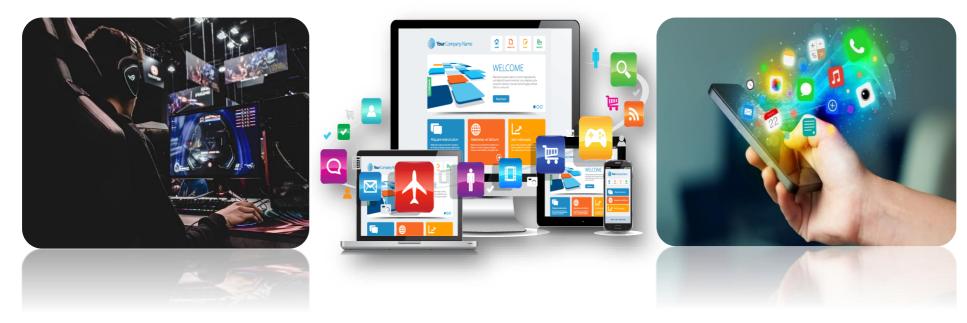

National Vocational and Technical Training Commission (NAVTTC),

**Government of Pakistan** 

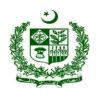

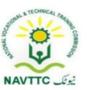

#### **ACKNOWLEDGEMENTS**

National Vocational and Technical Training Commission (NAVTTC) extends its gratitude and appreciation to representatives of business, industry, academia, government agencies, provincial TEVTAs, sector skill councils and trade associations who spared time and extended their expertise for the development of National Vocational Qualification for the trade of **Mobile App, Web and Game Development**. This work would not have been possible without the technical support of the above personnel.

NAVTTC initiated development of CBT&A based qualifications for 200 traditional / hi-tech trades under the Prime **Minister's Hunarmand Pakistan Program**, focusing on Development & Standardization of 200 Technical & Vocational Education & Training (TVET) Qualifications. NAVTTC efforts have received full support from the Ministry of Federal Education and Professional Training which highly facilitated progress under this initiative.

It may not be out of place to mention here that all the experts of Industry, Academia and TVET experts of TEVTAs, BTEs and PVTC work diligently for making this qualification worthy and error free for which all credit goes to them. However, NAVTTC accepts the responsibility of all the errors and omissions still prevailing in the Qualification document.

It is also noteworthy that development of Skill Standards is a dynamic and ongoing process, and the developed skill standards needs periodic review and updating owing to the constant technological advancements, development in scientific knowledge, and growing experience of implementation at the grass root level as well as the demand of industry. NAVTTC will ensure to keep the qualifications abreast with the changing demands of both national and international job markets.

**Executive Director (NAVTTC)** 

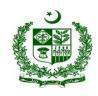

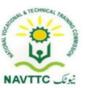

### Table of Contents

| ntrod   | uction                                                                          |                |
|---------|---------------------------------------------------------------------------------|----------------|
|         | Definition/Description of Training Program Mobile App, Web and Game Development |                |
| b.      | Purpose of the Training Program                                                 |                |
| c.      | Objectives of Training Program                                                  |                |
| ٥.<br>ط | Competencies to be gained after completion of course                            |                |
| u.      |                                                                                 |                |
| iva     | tional Vocational Certificate Level 5 for Mobile App, Web and Game Development  |                |
| e.      | Possible job opportunities, available immediately and later in the future:      | 10             |
| f.      | Trainee Entry Level                                                             | 1′             |
| g.      | Minimum Qualification of Trainer/Instructor:                                    | 1′             |
| h.      | Recommended Trainer: Trainee Ratio                                              | 12             |
| i.      | Medium of Instruction i.e. Language of Instruction:                             | 12             |
| j.      | Duration of the course (Total time, Theory & Practical time):                   | 12             |
| k.      | Sequence of Modules                                                             | 12             |
| Same    | Developer                                                                       | 2 <sup>2</sup> |
| Мо      | dule 0613-S&AD&A-1.Explore/Install Game development framework                   | 2 <sup>′</sup> |

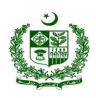

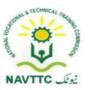

| Module 0613-S&AD&A-2.Create New Project of gameplay                                       | 25 |
|-------------------------------------------------------------------------------------------|----|
| Module 0613-S&AD&A-3.Produce prototypes of gameplay ideas and features                    | 29 |
| Module 0613-S&AD&A-4.Generate game scripts and storyboards                                | 35 |
| Module0613-S&AD&A-5.Animate Characters and objects                                        | 38 |
| Module 0613-S&AD&A-6.Insert Audio / video features of the game                            | 41 |
| Module 0613-S&AD&A-7.Explore/use X -RealityObjective:                                     | 44 |
| Back-end Developer                                                                        | 46 |
| Module 0613-S&AD&A-8 Implement Basic Programming Skills to apply Server-Side Architecture | 46 |
| Module 0613-S&AD&A-9 Integrate Database with Server Side Programming Language             | 51 |
| Module 0613-S&AD&A-10 Implement MVC Framework to Develop Web Application                  | 55 |
| Module 0613-S&AD&A-11 Integrate Views and Partial Views with MVC                          | 60 |
| Module 0613-S&AD&A-12 Integrate Template Engine with MVC Application                      | 64 |
| Module 0613-S&AD&A-13 Prepare Web Views for Smart Devices                                 | 70 |
| Software Configuration Manager – SCM                                                      | 74 |
| Module 0613-S&AD&A-14 Manage version control system to store repositories on cloud side   | 74 |
| Module 0613-S&AD&A-15 Manage web and cloud Hosting                                        | 76 |

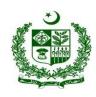

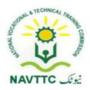

|    | Module 0613-S&AD&A-16     | Configure web server on local environment                                         | 80  |
|----|---------------------------|-----------------------------------------------------------------------------------|-----|
|    | Module 0613-S&AD&A-17     | Configure/Manage indigenous open source Control Panel for Webhosting (Server end) | 84  |
|    | Module 0613-S&AD&A-18     | Use Control panel to manage hosting (Client Account)                              | 91  |
|    | Module 0613-S&AD&A-19     | Deploy Mobile applications and Games on cloud                                     | 96  |
| Fu | ıll Stack Developer       |                                                                                   | 98  |
|    | Module: 0613-S&AD&A-20.   | Gather/ elicitate client requirements                                             | 98  |
|    | Module: 0613-S&AD&A-21.   | Write program for client side (using JS, JQuery, Angular/VUE                      | 102 |
|    | Module: 0613-S&AD&A-22.   | Program a server side (using PHP/ASP/Python/Node JS)                              | 108 |
|    | Module: 0613-S&AD&A-23.   | Program a Database (Using SQL, MySQL, SQLite, and PostgreSQL)                     | 112 |
|    | Module: 0613-S&AD&A-24. I | Perform testing of application                                                    | 117 |
|    | Module: 0613-S&AD&A-25. I | Manage project                                                                    | 122 |
|    |                           |                                                                                   |     |
|    | Module: 0613-S&AD&A-26.   | Build logic through Programming                                                   | 126 |
|    |                           | nstall/Configure Android Studio                                                   |     |
|    | Module: 0613-S&AD&A-28.   | Build Mobile Application                                                          | 132 |
|    | Module: 0613-S&AD&A-29.   | Build robust UI for greater UX (user experience)                                  | 138 |

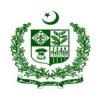

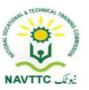

| Module: 0613-S&AD&A-30. | Test, Debug and use support libraries                      | 142 |
|-------------------------|------------------------------------------------------------|-----|
| Module: 0613-S&AD&A-31. | Program/use background applications                        | 145 |
| Module: 0613-S&AD&A-32. | Save user data/Integrate android application with database | 149 |

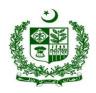

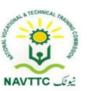

#### Introduction

#### a. Definition/Description of Training Program Mobile App, Web and Game Development

The importance of modern gadgets in our everyday life and activities is undeniably unending. This is so because there is ongoing tremendous transformation in which mobile phones, laptops and other devices are no longer the ordinary device they used to be. They have become the colossal point of attention for individuals and businesses alike, courtesy of the various incredible features and opportunities that they offer. The cumulative progress of technology, the availability and access to high speed internet and the remarkable communicative interface in these devices results into a whole level of new and innovative experience.

Web designing is the computer field which deals with the creation of websites and web application. The person who deals with the creation of websites and web application is known as a web designer or web developer. The best part of being a web developer is that they are employed by almost every organization and they can even work independently as a freelancer.

Mobile phones and devices have become such a ubiquitous part of our everyday lives that it's difficult to imagine going through an entire day without one. This shift to ubiquity has been driven largely in part by the increasing scope of mobile application development. Over just the past few years an explosion in not just the scope but also the depth of utility of these devices has occurred which rivals, if not exceeds that seen in any other discrete class of technology.

Game Development is the art of creating games and describes the design, development and release of a game. It may involve concept generation, design, build, test and release. While you create a game, it is important to think about the game mechanics, rewards, player engagement and level design.

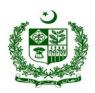

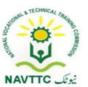

#### b. Purpose of the Training Program

Being conscious of the emerging trends in the market, National Vocational & Technical Training Commission (NAVTTC) has developed competency standards in consultation with the stakeholders including academia, researchers, industry, chambers and TEVTAs for 'Mobile App, Web & Game Development' under National Vocational Qualifications Framework (NVQF). The competency standards document has been designed in a way that trainees can develop skill in the ability to explore and analyze writing in technical, scholarly and professional contexts. They can consolidate their knowledge and skills through advanced practice in writing, editing, designing and producing texts for professional and technical purposes, with concrete application on industry sourced documents and projects.

#### c. Objectives of Training Program

The main objectives of the National Vocational Certificate Level 5 for Mobile App, Web and Game Development are as follows:

- Empower the youth with globally required employable skills.
- Produce competitive Web, Mobile App and Game Developers.
- Produce a skilled youth for Mobile App, Web & Game Development Industry.
- Improve the quality and effectiveness of the training and assessment for Mobile App, Web & Game Development Industry.

#### d. Competencies to be gained after completion of course

At the end of the course, the trainee has attained the following core competencies:

- 1) Explore/Install gaming framework
- 2) Create New Project of gameplay

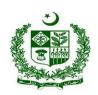

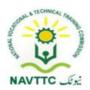

- 3) Produce prototypes of gameplay ideas and features
- 4) Generate game scripts and storyboards
- 5) Animate characters and objects
- 6) Insert audio/video feautures of the game
- 7) Explore/Use X-Reality
- 8) Implement basic programming skills to apply server side architecture
- 9) Integrate database with server side programming language
- 10) Implement MVC framework to develop web application
- 11) Integrate views and partial views with MVC
- 12) Integrate template engine with MVC application
- 13) Prepare web views for smart devices
- 14) Build Logic through Programming
- 15) Install/configure android Studio
- 16) Build Mobile Application
- 17) Test, Debug and use support libraries
- 18) Build robust UI for greater UX (user Experience)
- 19) Program/use background applications
- 20) Save user data/Integrate android application with database
- 21) Manage version control system to store repositories on cloud side
- 22) Manage web and cloud Hosting
- 23) Configure web server on local environment

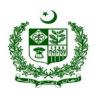

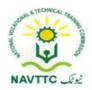

- 24) Configure/Manage indigenous open source Control Panel for Webhosting like CWP (Server end)
- 25) Use Control panel to manage hosting (Client Account)
- 26) Deploy Mobile applications and Games on cloud
- 27) Gather/elicitate client requirement
- 28) Write program for client side (using JS, JQuery, Angular/VUE)
- 29) Program a server side (using PHP, ASP, Python, Node)
- 30) Program a Database (Using SQL, MySQL, SQLite, and PostgreSQL)
- 31) Perform Testing of Application
- 32) Manage Project
- 33) Develop entrepreneurial skills
- 34) Apply management and communication techniques
- 35) Create human resource management plan
- 36) Develop project management plan
- 37) Develop sales plan
- 38) Conduct research for customer needs and satisfaction
- 39) Manage finances
- 40) Identify and resolve problems
- e. Possible job opportunities, available immediately and later in the future:

#### **Possible Career Paths**

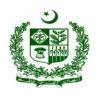

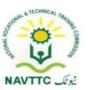

- Game Developer
- Back-end Web Developer
- Android Developer
- Software Configuration Manager
- Full Stack Developer

#### f. Trainee Entry Level

The entry requirement for National Vocational Certificate Level 5 for Mobile App, Web and Game Development is given below:

| Title                                                                            | Entry requirements                                                               |
|----------------------------------------------------------------------------------|----------------------------------------------------------------------------------|
| National Vocational Certificate Level 5 for Mobile App, Web and Game Development | National Vocational Certificate Level 4 for Mobile App, Web and Game Development |

#### g. Minimum Qualification of Trainer/Instructor:

A. BSCS/BSSE/BSIT/equivalent qualification, having expertise in Web and Mobile Application

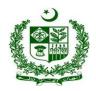

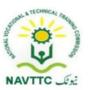

B. National Vocational Certificate Level 5 for Mobile App, Web and Game Development "Full Stack Developer" with at least 6 months experience in relevant trade

#### h. Recommended Trainer: Trainee Ratio

The recommended maximum trainer: trainee ratio for this program is 1 trainer for 25 trainees.

#### i. Medium of Instruction i.e. Language of Instruction:

Medium of instruction will be in Urdu / English / Local language

#### j. Duration of the course (Total time, Theory & Practical time):

The distribution of contact hours is given below:

Total - 1210 hours

Theory - 753 hours (62.23%)
Practical - 457hours (37.77%)

#### k. Sequence of Modules

- 1) Explore/Install gaming framework
- 2) Create New Project of gameplay
- 3) Produce prototypes of gameplay ideas and features
- 4) Generate game scripts and storyboards
- 5) Animate characters and objects

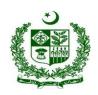

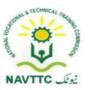

- 6) Insert audio/video feautures of the game
- 7) Explore/Use X-Reality
- 8) Implement basic programming skills to apply server side architecture
- 9) Integrate database with server side programming language
- 10) Implement MVC framework to develop web application
- 11) Integrate views and partial views with MVC
- 12) Integrate template engine with MVC application
- 13) Prepare web views for smart devices
- 14) Build Logic through Programming
- 15) Install/configure android Studio
- 16) Build Mobile Application
- 17) Test, Debug and use support libraries
- 18) Build robust UI for greater UX (user Experience)
- 19) Program/use background applications
- 20) Save user data/Integrate android application with database
- 21) Manage version control system to store repositories on cloud side
- 22) Manage web and cloud Hosting
- 23) Configure web server on local environment
- 24) Configure/Manage indigenous open source Control Panel for Webhosting like CWP (Server end)
- 25) Use Control panel to manage hosting (Client Account)
- 26) Deploy Mobile applications and Games on cloud

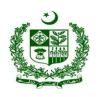

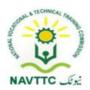

- 27) Gather/elicitate client requirement
- 28) Write program for client side (using JS, JQuery, Angular/VUE)
- 29) Program a server side (using PHP, ASP, Python, Node)
- 30) Program a Database (Using SQL, MySQL, SQLite, and PostgreSQL)
- 31) Perform Testing of Application
- 32) Manage Project
- 33) Develop entrepreneurial skills
- 34) Apply management and communication techniques
- 35) Create human resource management plan
- 36) Develop project management plan
- 37) Develop sales plan
- 38) Conduct research for customer needs and satisfaction
- 39) Manage finances
- 40) Identify and resolve problems

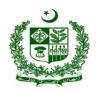

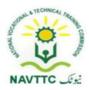

### **Summary Template - Overview of the Curriculum**

Following is the structure of the course:

|   | Level 5                                           |                |   |               |    |    |    |     |  |  |  |  |  |
|---|---------------------------------------------------|----------------|---|---------------|----|----|----|-----|--|--|--|--|--|
| 1 | Explore/Install gaming framework                  |                | 5 | Techn<br>ical | 7  | 18 | 25 | 2.5 |  |  |  |  |  |
| 2 | Create New Project of gameplay                    |                | 5 | Techn<br>ical | 12 | 24 | 36 | 3.6 |  |  |  |  |  |
| 3 | Produce prototypes of gameplay ideas and features | Game Developer | 5 | Techn<br>ical | 12 | 24 | 36 | 3.6 |  |  |  |  |  |
| 4 | Generate game scripts and storyboards             |                | 5 | Techn<br>ical | 12 | 24 | 36 | 3.6 |  |  |  |  |  |
| 5 | Animate characters and objects                    |                | 5 | Techn<br>ical | 9  | 30 | 39 | 3.9 |  |  |  |  |  |

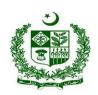

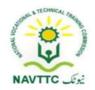

| 6  | Insert audio/video feautures of the game                             |              | 5 | Techn<br>ical | 6  | 18 | 24 | 2.4 |
|----|----------------------------------------------------------------------|--------------|---|---------------|----|----|----|-----|
| 7  | Explore/Use X-Reality                                                |              | 5 | Techn<br>ical | 5  | 15 | 20 | 2   |
| 9  | Implement basic programming skills to apply server side architecture |              | 5 | Techn<br>ical | 12 | 27 | 39 | 3.9 |
| 10 | Integrate database with server side programming language             |              | 5 | Techn<br>ical | 8  | 12 | 20 | 2   |
| 11 | Implement MVC framework to develop web application                   | Back-end Web | 5 | Techn<br>ical | 14 | 18 | 32 | 3.2 |
| 12 | Integrate views and partial views with MVC                           | Developer    | 5 | Techn<br>ical | 12 | 18 | 30 | 3   |
| 13 | Integrate template engine with MVC application                       |              | 5 | Techn<br>ical | 12 | 18 | 30 | 3   |
| 14 | Prepare web views for smart devices                                  |              | 5 | Techn<br>ical | 12 | 18 | 30 | 3   |

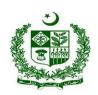

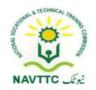

| 15 | Build Logic through Programming                                   |                      | 4 | Techn<br>ical | 10 | 21 | 31 | 3.1 |
|----|-------------------------------------------------------------------|----------------------|---|---------------|----|----|----|-----|
| 16 | Install/configure android Studio                                  |                      | 4 | Techn<br>ical | 12 | 18 | 30 | 3   |
| 17 | Build Mobile Application                                          |                      | 4 | Techn<br>ical | 12 | 24 | 36 | 3.6 |
| 18 | Test, Debug and use support libraries                             | Android<br>Developer | 4 | Techn<br>ical | 12 | 18 | 30 | 3   |
| 19 | Build robust UI for greater UX (user Experience)                  |                      | 4 | Techn<br>ical | 12 | 18 | 30 | 3   |
| 20 | Program/use background applications                               |                      | 4 | Techn<br>ical | 12 | 18 | 30 | 3   |
| 21 | Save user data/Integrate android application with database        |                      | 4 | Techn<br>ical | 6  | 9  | 15 | 1.5 |
| 22 | Manage version control system to store repositories on cloud side |                      | 5 | Techn<br>ical | 12 | 18 | 30 | 3   |

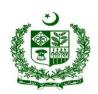

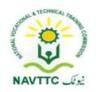

| 23 | Manage web and cloud Hosting                                                               |                                      | 5 | Techn<br>ical | 12 | 18 | 30 | 3   |
|----|--------------------------------------------------------------------------------------------|--------------------------------------|---|---------------|----|----|----|-----|
| 24 | Configure web server on local environment                                                  | Software                             | 5 | Techn<br>ical | 6  | 9  | 15 | 1.5 |
| 25 | Configure/Manage indigenous open source Control Panel for Webhosting like CWP (Server end) | Software<br>Configuration<br>Manager | 5 | Techn<br>ical | 16 | 24 | 40 | 4   |
| 26 | Use Control panel to manage hosting (Client Account)                                       |                                      | 5 | Techn<br>ical | 10 | 15 | 25 | 2.5 |
| 27 | Deploy Mobile applications and Games on cloud                                              |                                      | 5 | Techn<br>ical | 10 | 15 | 25 | 2.5 |
| 28 | Gather/elicitate client requirement                                                        |                                      | 5 | Techn<br>ical | 18 | 24 | 42 | 4.2 |
| 29 | Write program for client side (using JS, JQuery, Angular/VUE)                              | Full Stack<br>Developer              | 5 | Techn<br>ical | 18 | 24 | 42 | 4.2 |
| 30 | Program a server side (using PHP, ASP, Python, Node)                                       |                                      | 5 | Techn<br>ical | 18 | 24 | 42 | 4.2 |

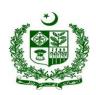

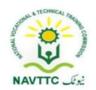

| 31 | Program a Database (Using SQL, MySQL, SQLite, and PostgreSQL) |                  | 5 | Techn<br>ical | 18 | 27 | 45 | 4.5 |
|----|---------------------------------------------------------------|------------------|---|---------------|----|----|----|-----|
| 32 | Perform Testing of Application                                |                  | 5 | Techn<br>ical | 12 | 18 | 30 | 3   |
| 33 | Manage Project                                                |                  | 5 | Techn<br>ical | 18 | 27 | 45 | 4.5 |
| 34 | Develop entrepreneurial skills                                |                  | 5 | Gener<br>ic   | 12 | 15 | 27 | 2.7 |
| 35 | Apply management and communication techniques                 |                  | 5 | Gener<br>ic   | 8  | 15 | 23 | 2.3 |
| 36 | Create human resource management plan                         | Entrepreneurship | 5 | Gener<br>ic   | 8  | 15 | 23 | 2.3 |
| 37 | Develop project management plan                               |                  | 5 | Gener<br>ic   | 8  | 15 | 23 | 2.3 |
| 38 | Develop sales plan                                            |                  | 5 | Gener<br>ic   | 8  | 15 | 23 | 2.3 |

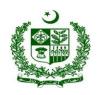

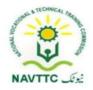

| 39 | Conduct research for customer needs and satisfaction | 5 | Gener<br>ic | 12    | 15    | 27   | 2.7 |
|----|------------------------------------------------------|---|-------------|-------|-------|------|-----|
| 40 | Manage finances                                      | 5 | Gener<br>ic | 12    | 15    | 27   | 2.7 |
| 41 | Identify and resolve problems                        | 5 | Gener<br>ic | 12    | 15    | 27   | 2.7 |
|    | Total                                                |   |             | 457   | 753   | 1210 | 121 |
|    | Percentage                                           |   |             | 37.77 | 62.23 |      |     |

**Proposed Course Duration:** 12 Months

Estimated Contact Hours: 1210 Hours

Estimated Credit Hours: 121 Hours

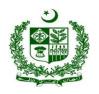

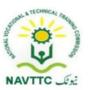

#### **Game Developer**

#### Module 0613-S&AD&A-1.Explore/Install Game development framework

**Objective:** After the completion of this module, the trainee will be able to will be to install gaming framework

Duration: 25 Hours Theory: 7 Hours Practice: 18 Hours Credit Hours: 2.5

| Learning Unit                            | Learning Outcomes                                                                                                    | Learning Elements                                                                                                    | Duration                                    | Materials<br>Required                                                                                                    | Learning Place          |
|------------------------------------------|----------------------------------------------------------------------------------------------------|----------------------------------------------------------------------------------------------------|---------------------------------------------|----------------------------------------------------------------------------------------------------|-------------------------|
| LU 1. Explore game development framework | <ul> <li>Trainee will be able to</li> <li>Explore Multiple platforms and Game Engines</li> <li>Explore primary features of game engines.</li> <li>Explore primary functionality of game engines.</li> </ul> | <ul> <li>Overview of game supported platforms e.g. Xbox, Nintendo, mobile devices etc</li> <li>Perform comparison between multiple game engines.</li> <li>Define environments e.g. Tone shade, medieval etc.</li> </ul> Practical Activity: | Theory- 3 Hrs Practical- 6 Hrs Total- 9 Hrs | <ul> <li>Computer System of minimum ci5</li> <li>Internet Connectivity,</li> <li>Unity 2019 Version or any other</li> </ul> | Class Room/Computer lab |

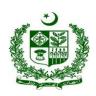

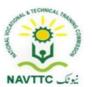

|                                          | <ul> <li>Develop Game         environment</li> <li>Select suitable Game         Environment</li> </ul>                                                                | <ul> <li>Search for different game engines and select suitable game engine.</li> <li>State the reason of selecting your game engine and why your selected game engine is better than other one's.</li> </ul> |                                                | Any IDE like     Visual Studio     Code                                                                                                    |                         |
|------------------------------------------|----------------------------------------------------------------------------------------------------|----------------------------------------------------------------------------------------------------|------------------------------------------------|----------------------------------------------------------------------------------------------------|-------------------------|
| LU 2. Install game development framework | <ul> <li>Trainee will be able to</li> <li>Install Game         development         framework</li> <li>Configure Game         development         framework</li> </ul> | Explain setting up the development<br>environment along their dependencies. E.g.<br>supported editor for your Game engine for<br>debugging.                                                                  | Theory- 4 Hr  Practical- 12 Hrs  Total- 16 Hrs | <ul> <li>Computer         System of         minimum ci5</li> <li>Internet         Connectivity,</li> <li>Unity 2019         Version or         any other</li> </ul> | Class Room/Computer lab |

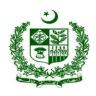

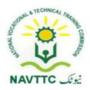

|  |  | Any IDE like          |  |
|--|--|-----------------------|--|
|  |  | Visual Studio<br>Code |  |
|  |  |                       |  |

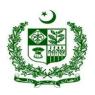

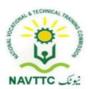

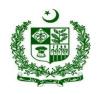

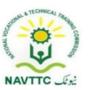

#### Module 0613-S&AD&A-2.Create New Project of gameplay

Objective: After the completion of this module the trainee will be able to will be able to write complete and efficient code to develop a new game.

Duration: 36 Hours Theory: 12 Hours Practice: 24 Hours Credit Hours: 3.6

| Learning Unit                             | Learning Outcomes                                                                                                    | Learning Elements                                                                                                    | Duration                                      | Materials Required                                                                                                    | Learning Place    |
|-------------------------------------------|----------------------------------------------------------------------------------------------------|----------------------------------------------------------------------------------------------------|-----------------------------------------------|----------------------------------------------------------------------------------------------------|-------------------|
| LU 1. Set up game development environment | <ul> <li>Trainee will be able to</li> <li>Explore Framework Interface</li> <li>Create Gameplay project</li> <li>Make Scenes of gameplay</li> <li>Make Game objects of gameplay.</li> <li>Add interactivity to your Project.</li> </ul> | <ul> <li>Knowledge based questions.</li> <li>Explain the different tools of game engine e.g. move tool, scale tool and game object selection tool</li> <li>Differentiate between 2d, 3d and hybrid environment</li> <li>Explain the creation of 2d and 3d game project.</li> </ul> | Theory- 5 Hrs  Practical- 9Hrs  Total- 15 Hrs | <ul> <li>Computer System of minimum ci5</li> <li>Internet Connectivity,</li> <li>Unity 2019 Version or any other</li> <li>Any IDE like Visual Studio Code</li> </ul> | Room/Computer lab |

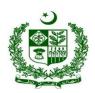

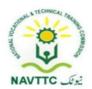

| Explain Scene view and       |
|------------------------------|
|                              |
| multiple camera view in      |
| scenes <u>.</u>              |
| Define the types of          |
| supported game objects in    |
| Game engine e.g. Box, Spher, |
| Circle etc.                  |
| Explain the game physics     |
| and gravity applied on       |
| game objects.                |
| Define different type of     |
| colliders and triggers.      |
|                              |
| Practical Activity:          |
|                              |
| Initialize the game object   |
| and collide them through     |
| game physics.                |
|                              |
|                              |

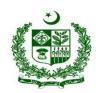

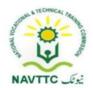

| LU 2. Design game work flow | Trainee will be able to  Design C# Script Flow Cycle  Design Code repositories  Create Scripts of Game Objects | <ul> <li>Explain the game object life cycle, e.g. initialization and destroy.</li> <li>Explain script assignment to game objects.</li> <li>Write a script to translate and rotate a game object.</li> </ul> | Theory-<br>4Hrs<br>Practical-<br>6Hrs<br>Total-<br>10Hrs | <ul> <li>Computer System of minimum ci5</li> <li>Internet Connectivity,</li> <li>Unity 2019 Version or any other</li> <li>Any IDE like Visual Studio Code</li> </ul> | Class<br>Room/Computer lab |
|-----------------------------|----------------------------------------------------------------------------------------------------|----------------------------------------------------------------------------------------------------|----------------------------------------------------------|----------------------------------------------------------------------------------------------------|----------------------------|
|                             |                                                                                                    |                                                                                                    |                                                          |                                                                                                    |                            |

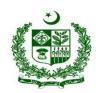

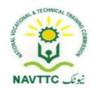

| LU 3. Explore Package Manager | Trainee will be able to  • Find specific version of each Package  • Install new package from registry  • Configure package from local folder  • Edit the Project manifest to install packages from all location  • Switch versions of a package already installed | <ul> <li>Knowledge based questions.</li> <li>Explain the role of package manager in game engines.</li> <li>Explain the sources of packages installation e.g. game store or registry etc.</li> <li>Explain the project manifest file.</li> <li>Explain the features of</li> </ul> | Theory- 3 Hrs Practical- 9 Hrs Total- 12 Hrs | <ul> <li>Computer System of minimum ci5</li> <li>Internet Connectivity,</li> <li>Unity 2019 Version or any other</li> <li>Any IDE like Visual Studio Code</li> </ul> | Class<br>Room/Computer lab |
|-------------------------------|----------------------------------------------------------------------------------------------------|----------------------------------------------------------------------------------------------------|----------------------------------------------|----------------------------------------------------------------------------------------------------|----------------------------|
|                               | <ul><li>already installed.</li><li>Remove a package from your<br/>Project.</li></ul>                                                                                                    | <ul> <li>Explain the features of<br/>project setting and packages<br/>files in game engine.</li> </ul>                                                                                                    |                                              |                                                                                                    |                            |
|                               | <ul> <li>Enable / Disable built-in packages.</li> </ul>                                                                                                    | Practical Activity:                                                                                                    |                                              |                                                                                                    |                            |

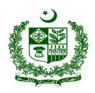

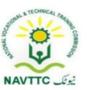

| Debug packages for conflicts | Show the list of installed |  |  |
|------------------------------|----------------------------|--|--|
| and errors                   | packages in your project.  |  |  |
|                              |                            |  |  |
|                              |                            |  |  |

#### Module 0613-S&AD&A-3. Produce prototypes of gameplay ideas and features

**Objective:** After the completion of this module the trainee will be able to will be able to perform core mechanics of game development in any platform like Unity

Duration: 36 Hours Theory: 12 Hours Practice: 24 Hours Credit Hours: 3.6

| Learning Unit Learning Outcomes Learning Elements Duration | Materials | Learning |
|------------------------------------------------------------|-----------|----------|
|------------------------------------------------------------|-----------|----------|

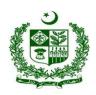

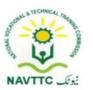

|                                 |                                                                                                    |                                                                                                    |                                                      | Required                                                                                                    | Place             |
|---------------------------------|----------------------------------------------------------------------------------------------------|----------------------------------------------------------------------------------------------------|------------------------------------------------------|----------------------------------------------------------------------------------------------------|-------------------|
| LU 1. Import Models of Gameplay | <ul> <li>Trainee will be able to</li> <li>Create/Import humanoid characters</li> <li>Use humanoid characters in the game</li> <li>Configure Model Import Settings</li> <li>Import Assets which create outside of framework</li> <li>Set Mode for 2D / 3D Graphic Interface</li> </ul> | <ul> <li>Explain the supported format of assets (both 2d and 3d) for game engine.</li> <li>Explain Import and export of 3d assets along their textures in your game engine.</li> <li>Explain the exporting parameters from different designing tools e.g. Maya, 3ds Max and Illustrator etc. for game engines.</li> <li>Explain the switching of game views from 2d to 3d and vice versa.</li> <li>Practical Activity:</li> <li>Import a 3d assets from any designing tool along their</li> </ul> | Theory-<br>2Hrs<br>Practical-<br>3Hrs<br>Total- 5Hrs | <ul> <li>Computer System of minimum ci5</li> <li>Internet Connectivity,</li> <li>Unity 2019 Version or any other</li> <li>Any IDE like Visual Studio Code</li> </ul> | Room/Computer lab |

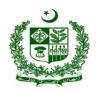

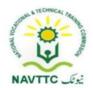

| LU 2. Explore Input Manager | Trainee will be able to  Control Your Game                                                                   | dependencies and compare the game engine result with your designing tool  Knowledge based questions.                                                                                                    |                                            | • Computer System of                                                                                                    | Class<br>Room/Computer lab |
|-----------------------------|----------------------------------------------------------------------------------------------------|----------------------------------------------------------------------------------------------------|--------------------------------------------|----------------------------------------------------------------------------------------------------|----------------------------|
| Window                      | through input Device  Configure Mobile Device Input for gameplay  Configure XR(X-Reality) Input for gameplay | <ul> <li>Explain the different types of supported controls e.g Mouse controls and touch controls in gaming.</li> <li>Define the gyro sensitivity.</li> <li>Practical Activity:         <ul> <li>Interact a game object through gyro sensor.</li> </ul> </li> </ul> | Theory- 3Hrs  Practical- 6Hrs  Total- 9Hrs | <ul> <li>Computer System of minimum ci5</li> <li>Internet Connectivity,</li> <li>Unity 2019 Version or any other</li> <li>Any IDE like Visual Studio Code</li> </ul> |                            |

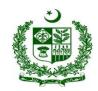

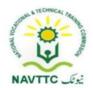

| Practical Activity: |
|---------------------|
|---------------------|

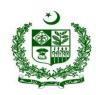

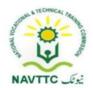

|                               |                                                                                                    | <ul> <li>Create two game objects and illuminate both game objects using shaders only.</li> <li>Create two cameras in single game scene and switch them at runtime.</li> </ul>                                                                           |                                            |                                                                                                    |                         |
|-------------------------------|----------------------------------------------------------------------------------------------------|----------------------------------------------------------------------------------------------------|--------------------------------------------|----------------------------------------------------------------------------------------------------|-------------------------|
| LU 4. Explore Physics Engines | <ul> <li>Trainee will be able to</li> <li>Install 2D / 3D physics engines</li> <li>Configure 2D / 3D physics engines</li> </ul> | <ul> <li>Knowledge based questions</li> <li>Explain the supported physics concepts in gaming.</li> <li>Describe the multiple physics concepts applied on game objects e.g. Rigid body, Gravity and Kinetics etc</li> <li>Practical Activity:</li> </ul> | Theory- 3Hrs  Practical- 6Hrs  Total- 9Hrs | <ul> <li>Computer System of<br/>minimum ci5</li> <li>Internet Connectivity,</li> <li>Unity 2019 Version or<br/>any other</li> <li>Any IDE like Visual<br/>Studio Code</li> </ul> | Class Room/Computer lab |

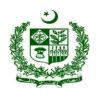

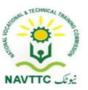

|  | Collide multiple game objects    |  |  |
|--|----------------------------------|--|--|
|  | and apply a rigid body on one of |  |  |
|  | the game object.                 |  |  |
|  |                                  |  |  |
|  |                                  |  |  |
|  |                                  |  |  |
|  |                                  |  |  |

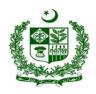

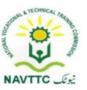

#### Module 0613-S&AD&A-4.Generate game scripts and storyboards

**Objective:** After the completion of this module the trainee will be able to will be able to perform core mechanics of game development in any platform like Unity

Duration: 36 Hours Theory: 12 Hours Practice: 24 Hours Credit Hours: 3.6

| Learning Unit               | Learning Outcomes                                                                                                    | Learning Elements                                                                                                    | Duration                                  | Materials Required                                                                                                    | Learning Place          |
|-----------------------------|----------------------------------------------------------------------------------------------------|----------------------------------------------------------------------------------------------------|-------------------------------------------|----------------------------------------------------------------------------------------------------|-------------------------|
| LU 1. Generate game scripts | <ul> <li>Trainee will be able to</li> <li>Create Script to respond input from the player</li> <li>Create a structure that implements IJob.</li> </ul> | <ul> <li>Knowledge based questions</li> <li>Explain Threading and multithreading</li> <li>Describe job scheduling.</li> <li>Explain Job Scheduling life cycle.</li> </ul> Practical Activity: | Theory-6 Hrs Practical- 9Hrs Total- 13Hrs | <ul> <li>Computer System of minimum ci5</li> <li>Internet Connectivity,</li> <li>Unity 2019 Version or any other</li> <li>Any IDE like Visual Studio Code</li> </ul> | Class Room/Computer lab |

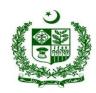

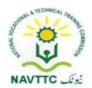

| LU 2.       | Trainee will be able to                                                                                                    | <ul> <li>Create two parallel jobs and instantiate translate game objects in each job.</li> <li>Explain the game store with</li> </ul>                                               |                                              |                                                                                                    | Class             |
|-------------|----------------------------------------------------------------------------------------------------|----------------------------------------------------------------------------------------------------|----------------------------------------------|----------------------------------------------------------------------------------------------------|-------------------|
| Use Plugins | <ul> <li>Explore plugins for<br/>different platforms</li> <li>Install plugins where<br/>needed</li> <li>Configure installed plugins</li> </ul> | respect to game engine, for importing the plugins.  Explain the FBX package import.  Practical Activity:  Search and import a third person controller package in your game project. | Theory- 4Hrs  Practical- 6Hrs  Total-10  Hrs | <ul> <li>Computer System of minimum ci5</li> <li>Internet Connectivity,</li> <li>Unity 2019 Version or any other IDE like</li> <li>Visual Studio Code</li> </ul> | Room/Computer lab |

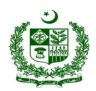

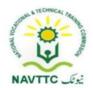

| <ul> <li>Make remote procedure calls (RPCs) from servers to clients.</li> <li>Send networked events from servers to clients.</li> <li>Set a Multiplayer Project</li> <li>Create matches / advertise matches.</li> <li>for multiplayer game.</li> <li>Explore the different packages for multiplayer shooter game.</li> <li>Explore the different packages for multiplayer game.</li> <li>Explore the different packages for multiplayer game.</li> <li>Explain the client server architecture for your game project.</li> <li>Practical Activity:</li> </ul> |
|----------------------------------------------------------------------------------------------------|
|----------------------------------------------------------------------------------------------------|

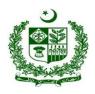

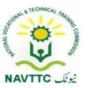

|  | <ul> <li>Send a ping command from</li> </ul>      |  |  |
|--|---------------------------------------------------|--|--|
|  | one device (either computer or                    |  |  |
|  | mobile) to other device.                          |  |  |
|  | Write a script to validate your<br>network state. |  |  |
|  |                                                   |  |  |
|  |                                                   |  |  |

#### Module0613-S&AD&A-5. Animate Characters and objects

**Objective:** After the completion of this module the trainee will be able to install gaming framework

Duration: 39 Hours Theory: 9 Hours Practice: 30 Hours Credit Hours: 3.9

| Loarning Unit | Learning Outcomes | Loarning Floments |          | Materials | Learning |
|---------------|-------------------|-------------------|----------|-----------|----------|
| Learning Unit | Learning Outcomes | Learning Elements | Duration | Required  | Place    |
|               |                   |                   |          |           |          |

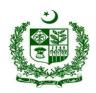

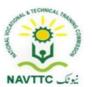

| LU 1.                          | Trainee will be able to                                                                                                    | Knowledge based                                                                             |                                            | Computer System                                                                                                    | Class                   |
|--------------------------------|----------------------------------------------------------------------------------------------------|---------------------------------------------------------------------------------------------|--------------------------------------------|----------------------------------------------------------------------------------------------------|-------------------------|
| Create Animation of characters | <ul> <li>Trainee will be able to</li> <li>Handle Mechanism System</li> <li>Animate 2d sprite character</li> <li>Animate 3d models character</li> <li>Design Animator for the game object</li> <li>Work with different Animations</li> <li>Create Legacy, Humanoid / Generic Animations</li> </ul> | questions  • Explain the different types of supported animations in game engine e.g. legacy | Theory-5 Hrs Practical- 18Hrs Total- 23Hrs | <ul> <li>Computer System</li> <li>Internet Connection</li> <li>Unity 2019 Version</li> <li>Visual Studio<br/>2019,Adobe<br/>Photoshop, Adobe<br/>Illustrator</li> </ul> | Class Room/Computer lab |

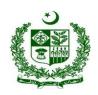

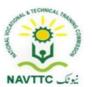

| LU 2.                               | Trainee will be able to                                                                                                    | Knowledge based                                                                                                    |                                            |                                                                                                    | Class             |
|-------------------------------------|----------------------------------------------------------------------------------------------------|----------------------------------------------------------------------------------------------------|--------------------------------------------|----------------------------------------------------------------------------------------------------|-------------------|
| Manage the various animation states | <ul> <li>Explore Animator Controller</li> <li>Create Animator Controller</li> <li>Use Animator Controller to set animations of characters</li> </ul> | <ul> <li>e Explain the animator in game engines.</li> <li>e Describe the animations state management in game engines.</li> <li>e Explain the different features of animator controller e.g. Triggers, Gravity and layers etc.</li> <li>Practical Activity:</li> <li>e Animate a 2d character using state machine. Minimum states will be Idle, Walk, Run</li> </ul> | Theory-4 Hrs Practical- 12Hrs Total- 16Hrs | Computer System     Internet Connection     Unity 2019 Version     Visual Studio     2019,Adobe     Photoshop, Adobe Illustrator | Room/Computer lab |

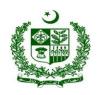

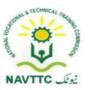

### Module 0613-S&AD&A-6.Insert Audio / video features of the game

**Objective:** After the completion of this module the trainee will be able to use audio and video features in the game.

Duration: 24 Hours Theory: 6 Hours Practice: 18 Hours Credit Hours: 2.4

| Learning Unit            | Learning Outcomes                                                                                                    | Learning Elements                                                                                                    | Duration                                  | Materials<br>Required                                                                       | Learning Place          |
|--------------------------|----------------------------------------------------------------------------------------------------|----------------------------------------------------------------------------------------------------|-------------------------------------------|---------------------------------------------------------------------------------------------|-------------------------|
| LU 1. Add Audio features | <ul> <li>Trainee will be able to</li> <li>Attach Audio source to objects</li> <li>Add Audio Source to another object</li> <li>Explore Different audio filters</li> <li>Add Different Audio Filters</li> </ul> | <ul> <li>Knowledge based questions</li> <li>Explain the different audio sources supported in game engine.</li> <li>Describe the different type of audio filters e.g. pitch and noise control etc.</li> <li>Explain the audio source</li> </ul> | Theory-4 Hrs Practical-9 Hrs Total- 13Hrs | <ul> <li>Computer System</li> <li>Unity 2019 Version</li> <li>Visual Studio 2019</li> </ul> | Class Room/Computer lab |
|                          | <ul> <li>Explore Different</li> <li>Audio Plugins</li> </ul>                                                                                                    | settings at runtime using scripting.                                                                                                    |                                           |                                                                                             |                         |

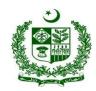

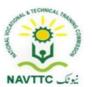

|                                      | <ul> <li>Install Audio plugin</li> <li>Use Audio Plugin</li> </ul>                                                                                                    | <ul> <li>Practical Activity:</li> <li>Add an audio to game object and change it source at runtime using script only.</li> <li>Change the volume of audio source at runtime.</li> </ul>                                                                                                    |                                                          |                                                                                             |                         |
|--------------------------------------|----------------------------------------------------------------------------------------------------|----------------------------------------------------------------------------------------------------|----------------------------------------------------------|---------------------------------------------------------------------------------------------|-------------------------|
| LU 2. Integrate video into your game | <ul> <li>Trainee will be able to</li> <li>Explore Video Player<br/>Component</li> <li>Configure Video<br/>Player Component</li> <li>Migrate from Movie<br/>Texture to video<br/>player</li> </ul> | <ul> <li>Knowledge based questions</li> <li>Explain the Video player component and its properties e.g. loop, play on awake. Etc</li> <li>Explain different type of video player render modes e.g. Camera Far Plan and transparency etc.</li> <li>Explain different type of video player component aspect</li> </ul> | Theory-<br>2Hrs<br>Practical-<br>9Hrs<br>Total-<br>11Hrs | <ul> <li>Computer System</li> <li>Unity 2019 Version</li> <li>Visual Studio 2019</li> </ul> | Class Room/Computer lab |

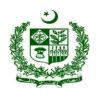

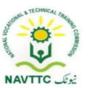

| ratios. E.g. Stretch, Fit Inside etc |
|--------------------------------------|
| Practical Activity:                  |
| Add an Video player                  |
| component on a game object           |
| and assign its audio source          |
| at runtime using script.             |
|                                      |
|                                      |

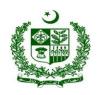

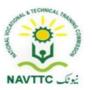

### Module 0613-S&AD&A-7.Explore/use X -RealityObjective:

**Objective:** After the completion of this module the trainee will be able to use X-Reality plugins in VR applications

Duration: 20 Hours Theory: 5 Hours Practice: 15 Hours Credit Hours: 2

| Learning Unit | Learning Outcomes  Trainee will be able to                                                                                                    | Learning Elements  Knowledge based questions                                                                                     | Duration                                             | Materials Required  • Computer System                                                                                                    | Place Class       |
|---------------|----------------------------------------------------------------------------------------------------|----------------------------------------------------------------------------------------------------|------------------------------------------------------|----------------------------------------------------------------------------------------------------|-------------------|
| Use XR tools  | <ul> <li>Explore different types of X-Reality (XR)</li> <li>Install XR plugin Management System</li> <li>Configure XR plugin Management System</li> </ul> | <ul> <li>Explain the X-Reality</li> <li>Explain the supported devices for XR.</li> <li>Explain the difference between</li> </ul> | Theory-<br>2Hrs<br>Practical-<br>6Hrs<br>Total- 8Hrs | <ul> <li>Internet Connection</li> <li>Unity 2019 Version</li> <li>Visual Studio 2019</li> <li>Android Device for testing</li> <li>VR Controller</li> <li>AR Scanner Camera device</li> </ul> | Room/Computer lab |

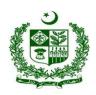

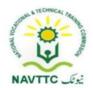

| LU 2.                  | Trainee will be able to       | Knowledge based questions                                       |            | Computer System                   | Class         |
|------------------------|-------------------------------|-----------------------------------------------------------------|------------|-----------------------------------|---------------|
| Set-up tracking in the | Start with a New Scene        | <ul> <li>Explain the XR Project setup in</li> </ul>             |            | • Internet                        | Room/Computer |
| XR plug-in             | Identify Your Scene types     | game engine.                                                    | Theory-    | Connection                        | lab           |
| framework              | Migrate a Simple Scene        | game ongine.                                                    | 3Hrs       | • Unity 2019 Version              |               |
|                        | Configure your project for XR | Describe the process of using                                   | Practical- | • Visual Studio 2019              |               |
|                        |                               | XR SDK in your game project.                                    | 9Hrs       | Android Device for                |               |
|                        |                               | Practical Activity:                                             | Tatal      | testing                           |               |
|                        |                               | Create a VD dame application                                    | Total-     | <ul> <li>VR Controller</li> </ul> |               |
|                        |                               | Create a XR demo application     and Show a 2d Object using any | 12Hrs      | AR Scanner                        |               |
|                        |                               | and Show a 3d Object using any XR SDK in mobile application.    |            | Camera device                     |               |
|                        |                               | AR SUN III Mobile application.                                  |            |                                   |               |

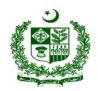

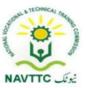

#### **Back-end Developer**

#### Module 0613-S&AD&A-8 Implement Basic Programming Skills to apply Server-Side Architecture

**Objective:** After the completion of this module, the Trainee will be able to implement server side architecture for web applications.

Duration: 39 Hours Theory: 12 Hours Practice: 27 Hours Credit Hours: 3.9

| Learning Unit                            | Learning Outcomes                                                                                                    | Learning Elements                                                                                                    | Duration                                | Materials Required                            | Learning Place                |
|------------------------------------------|----------------------------------------------------------------------------------------------------|----------------------------------------------------------------------------------------------------|-----------------------------------------|-----------------------------------------------|-------------------------------|
| LU1.  Identify Architectural  Components | <ul> <li>Trainee will be able to:</li> <li>Search well-known architectural components</li> <li>List the components relevant to web application</li> </ul> | <ul> <li>Knowledge based questions:</li> <li>Define Component.</li> <li>Describe Views of a         Component</li> <li>Describe Principles of         Component-Based Design.</li> <li>Explain characteristics of         Components.</li> </ul> | Theory-2Hrs Practical- 3Hrs Total- 5Hrs | <ul> <li>Computer</li> <li>Internet</li></ul> | Class<br>Room/Computer<br>lab |

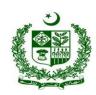

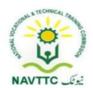

|                                                             |                                                                                                    | <ul> <li>Describe Advantages         Component-Based         Architecture</li> <li>Enlist the main components of         Web Application</li> <li>Enlist different web         applications</li> <li>Practical Activity:         <ul> <li>Create the business case for             the system.</li> </ul> </li> </ul> |                                            |                                                                                                    |                          |
|-------------------------------------------------------------|----------------------------------------------------------------------------------------------------|----------------------------------------------------------------------------------------------------|--------------------------------------------|----------------------------------------------------------------------------------------------------|--------------------------|
| LU2.  Identify relationships among Architectural Components | <ul> <li>Trainee will be able to:</li> <li>Analyze requirement specification</li> <li>Write the architectural components' dependency on other components</li> </ul> | <ul> <li>Knowledge based questions:</li> <li>Describe the elements of requirements analysis</li> <li>Explain architectural components and dependency on other components</li> <li>Practical Activity:</li> <li>Creating the business case for the system.</li> </ul>                                                  | Theory- 2Hrs  Practical- 6Hrs  Total- 8Hrs | <ul> <li>Computer</li> <li>Internet         Connection     </li> <li>Xampp</li> <li>Server side         programming         language (PHP,         ASP, JSP etc.)     </li> <li>IDE</li> </ul> | Class Room /Computer Lab |

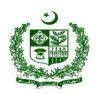

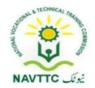

| LU3.  Develop APIs for Architectural Components | <ul> <li>Trainee will be able to:</li> <li>List the classes and interfaces required to develop architectural components</li> <li>List the methods associated with every class</li> <li>List the parameters and return</li> </ul> | <ul> <li>Understanding the requirements.</li> <li>Knowledge based questions:</li> <li>Described class-based components</li> <li>Explain methods associated with every class</li> <li>Elaborate different types of parameters</li> </ul> | Theory- 3Hrs Practical- 6Hrs | <ul> <li>GIT, GITHUB</li> <li>Computer</li> <li>Internet         <ul> <li>Connection</li> </ul> </li> <li>Xampp</li> <li>Server side         <ul> <li>programming</li> <li>language (PHP,</li> <li>ASP, JSP etc.)</li> </ul> </li> </ul> | Class Room<br>/Computer Lab |
|-------------------------------------------------|----------------------------------------------------------------------------------------------------|----------------------------------------------------------------------------------------------------|------------------------------|----------------------------------------------------------------------------------------------------|-----------------------------|
|                                                 | List the parameters and return<br>types for all methods                                                                                                    |                                                                                                    | 6Hrs  Total- 9Hrs            |                                                                                                    |                             |

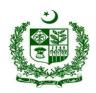

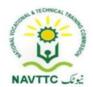

| Implement Architectural Components | <ul> <li>Write down the classes decided in developed APIs</li> <li>Implement methods and interfaces</li> </ul> | <ul> <li>Knowledge based questions:</li> <li>Describe API classes and methods</li> <li>Enlist different types of APIs</li> <li>Describe difference between API and interface</li> <li>Explain how API interface works</li> </ul> Practical Activity: <ul> <li>Document and communicate the architecture.</li> <li>Analyze the architecture.</li> <li>Implementing the system based on the architecture.</li> </ul> | Theory- 3Hrs  Practical- 6Hrs  Total- 9Hrs | <ul> <li>Computer</li> <li>Internet         Connection</li> <li>Xampp</li> <li>Server side         programming         language (PHP,         ASP, JSP etc.)</li> <li>IDE</li> <li>GIT, GITHUB</li> </ul> | Class Room /Computer Lab |
|------------------------------------|----------------------------------------------------------------------------------------------------|----------------------------------------------------------------------------------------------------|--------------------------------------------|----------------------------------------------------------------------------------------------------|--------------------------|
|------------------------------------|----------------------------------------------------------------------------------------------------|----------------------------------------------------------------------------------------------------|--------------------------------------------|----------------------------------------------------------------------------------------------------|--------------------------|

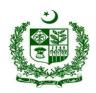

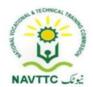

| Test Architectural Components | <ul> <li>Trainee will be able to:</li> <li>Design unit tests for architectural components</li> <li>Execute unit tests</li> <li>Fix the bugs identified during testing</li> </ul> | <ul> <li>Knowledge based questions:</li> <li>Describe a unit test and its benefits</li> <li>Explain Unit Testing Tools &amp; Techniques</li> <li>Describe how fix bugs in unit testing</li> </ul> Practical Activity: <ul> <li>Perform Unit testing, tools and bug fixing</li> </ul> | Theory- 2Hrs  Practical- 6Hrs  Total- 8Hrs | • • • | Internet Connection Xampp Server side programming language (PHP, ASP, JSP etc.) IDE GIT, GITHUB | Class Room /Computer Lab |
|-------------------------------|----------------------------------------------------------------------------------------------------|----------------------------------------------------------------------------------------------------|--------------------------------------------|-------|-------------------------------------------------------------------------------------------------|--------------------------|
|-------------------------------|----------------------------------------------------------------------------------------------------|----------------------------------------------------------------------------------------------------|--------------------------------------------|-------|-------------------------------------------------------------------------------------------------|--------------------------|

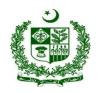

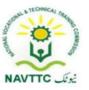

#### Module 0613-S&AD&A-9 Integrate Database with Server Side Programming Language

**Objective:** After the completion of this module, the Trainee will be able to skills to design, develop database layer and also integrate database layer with other layers for web applications.

Duration: 20 Hours Theory: 8 Hours Practice: 12 Hours Credit Hours: 2

| Learning Unit         | Learning Outcomes                                                                                                    | Learning Elements                                                                                                    | Duration                                      | Materials Required                            | Learning<br>Place        |
|-----------------------|----------------------------------------------------------------------------------------------------|----------------------------------------------------------------------------------------------------|-----------------------------------------------|-----------------------------------------------|--------------------------|
| LU1.  Design Database | <ul> <li>Identify database entities</li> <li>Set relationship among database entities</li> <li>Create tables fulfilling database requirements</li> </ul> | <ul> <li>Knowledge based questions:</li> <li>Define data, database and types of database</li> <li>Explain database entities</li> <li>Describe entities and attributes</li> <li>Explain entity set and relationship set in DBMS</li> </ul> | Theory-1Hrs  Practical- 1.5Hrs  Total- 2.5Hrs | <ul> <li>Computer</li> <li>Internet</li></ul> | Class Room /Computer Lab |

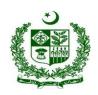

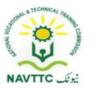

| LU2.                             | Trainee will be able to:                                                                                    | Describe ways to create a table in database      Practical Activity:  Create database and explore it.  Knowledge based questions:                                            |                                                | GIT, GITHUB     Computer                                                                                                    | Olara Danie                 |
|----------------------------------|----------------------------------------------------------------------------------------------------|----------------------------------------------------------------------------------------------------|------------------------------------------------|----------------------------------------------------------------------------------------------------|-----------------------------|
| Populate Database with Test Data | <ul> <li>Collect sample data for<br/>database</li> <li>Populate database with<br/>collected data</li> </ul> | <ul> <li>Explain collect data samples</li> <li>Explain populate a Data Set with data</li> <li>Practical Activity:         Populate Database with sample data     </li> </ul> | Theory- 1Hrs  Practical- 1.5Hrs  Total- 2.5Hrs | <ul> <li>Internet         Connection</li> <li>Xampp</li> <li>Server side         programming         language (PHP,         ASP, JSP etc.)</li> <li>IDE</li> <li>GIT, GITHUB</li> </ul> | Class Room /Computer Lab    |
| LU3.  Develop Database  APIs     | <ul><li>Trainee will be able to:</li><li>Write code to establish connection with database</li></ul>         | <ul> <li>Knowledge based questions:</li> <li>Discuss establish a connection with a database</li> </ul>                                                                       | Theory- 2Hrs Practical- 3Hrs                   | <ul><li>Computer</li><li>Internet</li><li>Connection</li><li>Xampp</li></ul>                                                                                                    | Class Room<br>/Computer Lab |

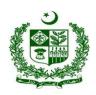

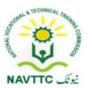

|                               | Write code to implement<br>classes and interfaces                                                                                                    | <ul> <li>Describe classes and interfaces used in database</li> <li>Practical Activity:         <ul> <li>Establish a secure connection with a database</li> </ul> </li> </ul>                                                                                                    | <b>Total-</b> 5Hrs                         | <ul> <li>Server side programming language (PHP, ASP, JSP etc.)</li> <li>IDE</li> <li>GIT, GITHUB</li> </ul>                                          |                         |
|-------------------------------|----------------------------------------------------------------------------------------------------|----------------------------------------------------------------------------------------------------|--------------------------------------------|----------------------------------------------------------------------------------------------------|-------------------------|
| Implement Database Operations | <ul> <li>Write code to implement database operations</li> <li>Implement complex database operations by using already implemented methods, classes and interfaces</li> </ul> | <ul> <li>Knowledge based questions:         <ul> <li>Describe basic database operation</li> </ul> </li> <li>Explain performing a complex operations in a database</li> <li>Practical Activity:         <ul> <li>Implement basic and complex database operation</li> </ul> </li> </ul> | Theory- 2Hrs  Practical- 3Hrs  Total- 5Hrs | <ul> <li>Computer</li> <li>Internet         Connection     </li> <li>Xampp</li> <li>Server side         programming         language (PHP,</li></ul> | Class Room Computer Lab |

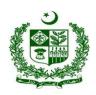

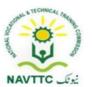

|--|

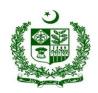

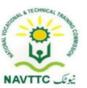

Module 0613-S&AD&A-10 Implement MVC Framework to Develop Web Application

**Objective:** After the completion of this module, the Trainee will be able to develop web application using Model view controller (MVC) framework.

Duration: 32 Hours Theory: 14 Hours Practice: 18 Hours Credit Hours: 3.2

| Learning Unit            | Learning Outcomes                                                                                                    | Learning Elements                                                                                                    | Duration                                  | Materials Required                                                                                                    | Learning Place          |
|--------------------------|----------------------------------------------------------------------------------------------------|----------------------------------------------------------------------------------------------------|-------------------------------------------|----------------------------------------------------------------------------------------------------|-------------------------|
| LU1. Explore MVC Options | <ul> <li>Trainee will be able to:</li> <li>Search MVC options available in Market</li> <li>List the features of every MVC framework</li> </ul> | <ul> <li>Knowledge based questions:</li> <li>Describe MVC</li> <li>Explain types, options and features of MVC</li> <li>Practical Activity:</li> <li>Perform MVC Options</li> </ul> | Theory-2Hrs  Practical- 3Hrs  Total- 5Hrs | <ul> <li>Computer</li> <li>Internet         Connection</li> <li>Xampp</li> <li>Server side         programming         language (PHP,         ASP, JSP etc.)</li> <li>IDE</li> <li>GIT, GITHUB</li> </ul> | Class Room Computer Lab |

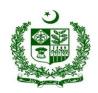

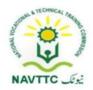

| Select MVC framework       | <ul> <li>Trainee will be able to:</li> <li>Compare the features of every MVC framework</li> <li>Select a MVC framework as per requirements</li> </ul>                                                                                                    | Describe features of each MVC and select as per requirements of project      Practical Activity:  Explore MVC framework features and choose MVC Framework according project requirement                                                                        | Theory-<br>2Hrs<br>Practical-<br>3Hrs<br>Total- 5Hrs | • | Computer Internet Connection Xampp Server side programming language (PHP, ASP, JSP etc.) IDE GIT, GITHUB | Class Room Computer Lab |
|----------------------------|----------------------------------------------------------------------------------------------------|----------------------------------------------------------------------------------------------------|------------------------------------------------------|---|----------------------------------------------------------------------------------------------------|-------------------------|
| LU3. Implement Model Layer | <ul> <li>Trainee will be able to:</li> <li>Identify model entities</li> <li>Write methods/classes to store data into model</li> <li>Write methods/classes to update data into model</li> <li>Write method/classes to retrieve data from model</li> </ul> | <ul> <li>Knowledge based questions:         <ul> <li>Define model entity, identity them</li> <li>Explain CRUD operation using classes / methods in MVC</li> </ul> </li> <li>Practical Activity:         <ul> <li>Perform CRUD Operation</li> </ul> </li> </ul> | Theory-<br>2Hrs<br>Practical-<br>3Hrs<br>Total- 5Hrs | • | Computer Internet Connection Xampp Server side programming language (PHP, ASP, JSP etc.) IDE             | Class Room Computer Lab |

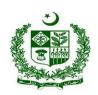

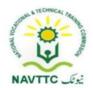

| LU4. Implement Controller Layer | <ul> <li>Apply constraints on model operations</li> <li>Trainee will be able to:</li> <li>Identify the controller scenarios of application</li> <li>Implement the controller component of application</li> </ul> | <ul> <li>Knowledge based questions:</li> <li>Describe controller according to project scenario and explain implement the controller in an MVC application</li> <li>Practical Activity:</li> <li>Implement controller in MVC based application.</li> </ul> | Theory-<br>2Hrs<br>Practical-<br>3Hrs<br>Total- 5Hrs | <ul> <li>GIT, GITHUB</li> <li>Computer</li> <li>Internet     Connection</li> <li>Xampp</li> <li>Server side     programming     language (PHP,         ASP, JSP etc.)</li> <li>IDE</li> <li>GIT, GITHUB</li> </ul> | Class Room Computer Lab |
|---------------------------------|----------------------------------------------------------------------------------------------------|----------------------------------------------------------------------------------------------------|------------------------------------------------------|----------------------------------------------------------------------------------------------------|-------------------------|
| LU5. Implement View Layer       | <ul> <li>Trainee will be able to:</li> <li>Identify the view classes</li> <li>Implement view classes, interfaces and methods</li> </ul>                                                                          | <ul> <li>Knowledge based questions:</li> <li>Elaborate View classes and how to implements</li> <li>Describe interface and methods</li> </ul>                                                                                                    | <b>Theory-</b><br>3Hrs                               | <ul><li>Computer</li><li>Internet</li><li>Connection</li><li>Xampp</li></ul>                                                                                                    | Class Room Computer Lab |

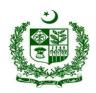

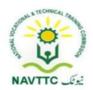

|                                                   |                                                                                                    | Practical Activity: Implement View in MVS                                                                                                    | Practical-<br>3Hrs<br>Total- 6Hrs                    | <ul> <li>Server side programming language (PHP, ASP, JSP etc.)</li> <li>IDE</li> <li>GIT, GITHUB</li> </ul>                                                                                               |                         |
|---------------------------------------------------|----------------------------------------------------------------------------------------------------|----------------------------------------------------------------------------------------------------|------------------------------------------------------|----------------------------------------------------------------------------------------------------|-------------------------|
| LU6.  Test the implementation of MVC Architecture | <ul> <li>Trainee will be able to:</li> <li>List test cases for model, view and controller classes</li> <li>Execute test cases</li> <li>Fix the bugs if found</li> </ul> | <ul> <li>Knowledge based questions:</li> <li>Discuss implementation of MVC         Test Cases</li> <li>Enlist Test cases         And fix all the bugs if found</li> <li>Practical Activity:         Test the implementation of MVC         Architecture</li> </ul> | Theory-<br>3Hrs<br>Practical-<br>3Hrs<br>Total- 6Hrs | <ul> <li>Computer</li> <li>Internet         Connection</li> <li>Xampp</li> <li>Server side         programming         language (PHP,         ASP, JSP etc.)</li> <li>IDE</li> <li>GIT, GITHUB</li> </ul> | Class Room Computer Lab |

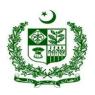

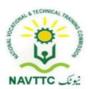

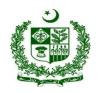

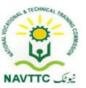

#### Module 0613-S&AD&A-11 Integrate Views and Partial Views with MVC

**Objective:** After the completion of this module, the Trainee will be able to develop views and partial views for a web application and also integrate views and partial views with MVC architecture.

Duration: 30 Hours Theory: 12 Hours Practice: 18 Hours Credit Hours: 3

| Learning Unit      | Learning Outcomes                                                                                                    | Learning Elements                                                                                                    | Duration                     | Materials<br>Required                                                                                                    | Learning<br>Place       |
|--------------------|----------------------------------------------------------------------------------------------------|----------------------------------------------------------------------------------------------------|------------------------------|----------------------------------------------------------------------------------------------------|-------------------------|
| LU1.  Design Views | <ul><li>Trainee will be able to:</li><li>Collect the requirements to be fulfilled by views</li></ul>                                                       | <ul> <li>Knowledge based questions:</li> <li>Describe Requirement         Gathering Process for design views     </li> </ul> | Theory-2Hrs                  | <ul><li>Computer</li><li>Internet</li><li>Connection</li></ul>                                                             | Class Room Computer Lab |
|                    | <ul> <li>Add visual elements in views<br/>fulfilling the requirements</li> <li>Adjust visual elements keeping<br/>in view of UI/UX requirements</li> </ul> | Describe how to add visual elements with the adjust keeping in view of UI/UX requirements                                    | Practical- 3Hrs  Total- 5Hrs | <ul> <li>Xampp</li> <li>Server-side programming language (PHP, ASP, JSP etc.)</li> <li>IDE</li> <li>GIT, GITHUB</li> </ul> |                         |

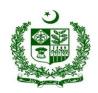

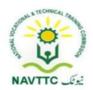

|                                                |                                                                                                    | Practical Activity: Design views                                                                                                    |                                            |                                                                                                    |                         |
|------------------------------------------------|----------------------------------------------------------------------------------------------------|----------------------------------------------------------------------------------------------------|--------------------------------------------|----------------------------------------------------------------------------------------------------|-------------------------|
| Add views into View component of MVC           | <ul> <li>Trainee will be able to:</li> <li>Add designed views into view component of MVC</li> <li>Identify the application data to be mapped onto view elements</li> </ul> | <ul> <li>Knowledge based questions:         <ul> <li>Describe views adding into view components</li> <li>Explain application data mapped onto view elements</li> </ul> </li> <li>Practical Activity:         <ul> <li>Add views adding into View component of MVC</li> </ul> </li> </ul> | Theory- 2Hrs  Practical- 3Hrs  Total- 8Hrs | <ul> <li>Computer</li> <li>Internet         Connection     </li> <li>Xampp</li> <li>Server-side         programming         language (PHP,</li></ul> | Class Room Computer Lab |
| LU3.  Register view with  Controller component | <ul> <li>Trainee will be able to:</li> <li>Identify application scenario to be handled by view</li> </ul>                                                                  | <ul> <li>Knowledge based questions:</li> <li>Describe</li> <li>Scenario-Based application</li> <li>Requirements to be</li> </ul>                                                                                                    | Theory- 2Hrs  Practical- 3Hrs              | <ul><li>Computer</li><li>Internet</li><li>Connection</li><li>Xampp</li></ul>                                                                         | Class Room Computer Lab |

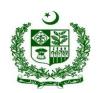

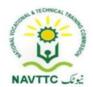

|                                                                          | Make necessary changes into<br>controller component to register<br>view with it                                                                                                    | handled by view and manage necessary changes into attached controller component to register view  Practical Activity:  Explain register view with Controller component       | Total- 5Hrs                                | <ul> <li>Server-side         programming         language (PHP,         ASP, JSP etc.)</li> <li>IDE</li> <li>GIT, GITHUB</li> </ul>                  |                         |
|--------------------------------------------------------------------------|----------------------------------------------------------------------------------------------------|----------------------------------------------------------------------------------------------------|--------------------------------------------|----------------------------------------------------------------------------------------------------|-------------------------|
| LU4.  Map data from model component of MVC onto visual elements of views | <ul> <li>Trainee will be able to:</li> <li>Identify the data values that will be mapped onto view elements</li> <li>Implement mapping of data values onto view elements</li> </ul> | <ul> <li>Knowledge based questions:</li> <li>Describe data values that will be mapped onto view elements and implements this mapping</li> <li>Practical Activity:</li> </ul> | Theory- 3Hrs  Practical- 3Hrs  Total- 6Hrs | <ul> <li>Computer</li> <li>Internet         Connection     </li> <li>Xampp</li> <li>Server-side         programming         language (PHP,</li></ul> | Class Room Computer Lab |

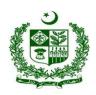

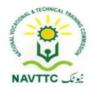

| LU5. Test the views | <ul> <li>Trainee will be able to:</li> <li>Deploy the views in test environment</li> <li>List all the unit tests for view mapping</li> <li>Execute the unit tests on in testing environment</li> <li>Fix the bugs if found</li> </ul> | Map data from model component of MVC onto visual elements of views  Knowledge based questions: Elaborate the views in test environment Enlist available all unit tests for view mapping, execute all the unit tests and if find bugs fix them. | Theory- 3Hrs  Practical- 6Hrs  Total- 9Hrs | <ul> <li>Computer</li> <li>Internet         Connection</li> <li>Xampp</li> <li>Server side         programming         language (PHP,         ASP, JSP etc.)</li> <li>IDE</li> </ul> | Class Room<br>Computer Lab |
|---------------------|----------------------------------------------------------------------------------------------------|----------------------------------------------------------------------------------------------------|--------------------------------------------|----------------------------------------------------------------------------------------------------|----------------------------|
|                     |                                                                                                    | Practical Activity: Test the views                                                                                                    |                                            | • GIT, GITHUB                                                                                                    |                            |

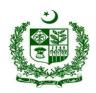

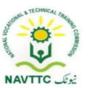

#### Module 0613-S&AD&A-12 Integrate Template Engine with MVC Application

**Objective:** After the completion of this module, the Trainee will be able to integrate the template engine with MVC application.

Duration: 30 Hours Theory: 12 Hours Practice: 18 Hours Credit Hours: 3

| Learning Unit                     | Learning Outcomes                                                                                                    | Learning Elements                                                                                                    | Duration                                             | Materials Required                                                                                                    | Learning Place          |
|-----------------------------------|----------------------------------------------------------------------------------------------------|----------------------------------------------------------------------------------------------------|------------------------------------------------------|----------------------------------------------------------------------------------------------------|-------------------------|
| LU1.  Search the template engines | <ul> <li>Trainee will be able to:</li> <li>Search the available template engines</li> <li>List the features offered by every engine</li> </ul> | <ul> <li>Knowledge based questions:</li> <li>Elaborate template engine and features</li> <li>Practical Activity:</li> <li>Search template engines and explore features</li> </ul> | Theory-<br>1Hrs<br>Practical-<br>3Hrs<br>Total- 4Hrs | <ul> <li>Computer</li> <li>Internet         Connection</li> <li>Xampp</li> <li>Server side         programming         language (PHP,         ASP, JSP etc.)</li> <li>IDE</li> <li>GIT, GITHUB</li> </ul> | Class Room Computer Lab |

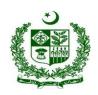

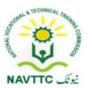

| Select the template engine for application             | <ul> <li>Compare the features offered by template engines</li> <li>Select the template engine as per application requirements</li> </ul>                                                                                       | <ul> <li>Elaborate comparison of template engine features and choose as per application requirements</li> <li>Practical Activity:</li> <li>Choose the template engine for application requirements</li> </ul> | Theory-<br>2Hrs<br>Practical-<br>3Hrs<br>Total- 5Hrs | • • • | Computer Internet Connection Xampp Server side programming language (PHP, ASP, JSP etc.) IDE GIT, GITHUB | Class Room Computer Lab |
|--------------------------------------------------------|----------------------------------------------------------------------------------------------------|----------------------------------------------------------------------------------------------------|------------------------------------------------------|-------|----------------------------------------------------------------------------------------------------|-------------------------|
| LU3.  Install the template engine with MVC application | <ul> <li>Trainee will be able to:</li> <li>Download suitable template engine</li> <li>Install the engine in the application environment</li> <li>Adjust anti-virus and firewall to allow working of template engine</li> </ul> | <ul> <li>Explain the process to Download and install template engine</li> <li>Practical Activity:</li> <li>Install template engine</li> </ul>                                                                 | Theory-<br>2Hrs<br>Practical-<br>3Hrs<br>Total- 5Hrs | •     | Internet Connection Xampp                                                                                | Class Room Computer Lab |

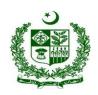

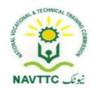

| LU4.  Configure the template engine   | <ul> <li>Trainee will be able to:</li> <li>Identify the template files to be used by template engine</li> <li>Configure the template engine as per application needs</li> </ul> | <ul> <li>Knowledge based questions:</li> <li>Describe template engine files directory and configuration</li> <li>Practical Activity:</li> <li>Configure template engine.</li> </ul> | Theory-<br>2Hrs<br>Practical-<br>3Hrs<br>Total- 5Hrs | <ul> <li>GIT, GITHUB</li> <li>Computer</li> <li>Internet         <ul> <li>Connection</li> </ul> </li> <li>Xampp</li> <li>Server side         <ul> <li>programming</li> <li>language (PHP,</li> <li>ASP, JSP etc.)</li> </ul> </li> <li>IDE</li> <li>GIT, GITHUB</li> </ul> | Class Room<br>Computer Lab |
|---------------------------------------|----------------------------------------------------------------------------------------------------|----------------------------------------------------------------------------------------------------|------------------------------------------------------|----------------------------------------------------------------------------------------------------|----------------------------|
| Create template files for application | <ul> <li>Trainee will be able to:</li> <li>Create the template files to be used by template engine</li> </ul>                                                                   | <ul> <li>Explain how add new files and folder directory in template engine according documentation</li> </ul>                                                                       | <b>Theory-</b><br>2Hrs                               | <ul><li>Computer</li><li>Internet</li><li>Connection</li><li>Xampp</li></ul>                                                                                                    | Class Room Computer Lab    |

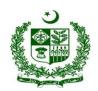

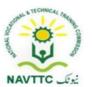

|                                           | Host the template files in appropriate folder where template engine suggests                                       | Practical Activity:  Add new directory in template engine according documentation                                                                                                    | Practical-<br>3Hrs<br>Total- 5Hrs                    | <ul> <li>Server side programming language (PHP, ASP, JSP etc.)</li> <li>IDE</li> <li>GIT, GITHUB</li> </ul> |                         |
|-------------------------------------------|----------------------------------------------------------------------------------------------------|----------------------------------------------------------------------------------------------------|------------------------------------------------------|----------------------------------------------------------------------------------------------------|-------------------------|
| Test the functionality of template engine | <ul> <li>List test cases for template engine</li> <li>Execute test cases</li> <li>Fix the bugs if found</li> </ul> | <ul> <li>Knowledge based questions:         <ul> <li>Describe the process of testing Application to check the functionality of template engine using list of test cases and find bugs with fixing</li> </ul> </li> <li>Practical Activity:         <ul> <li>Test application for check functionality of template engine using test cases with bug fixing</li> </ul> </li> </ul> | Theory-<br>3Hrs<br>Practical-<br>3Hrs<br>Total- 6Hrs | <ul> <li>Computer</li> <li>Internet</li></ul>                                                               | Class Room Computer Lab |

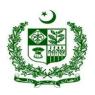

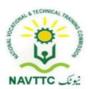

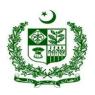

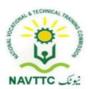

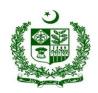

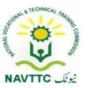

#### Module 0613-S&AD&A-13 Prepare Web Views for Smart Devices

**Objective:** After the completion of this module, the Trainee will be able to develop web views for smart devices

Duration: 30 Hours Theory: 12 Hours Practice: 18 Hours Credit Hours: 3

| Learning Unit                 | Learning Outcomes                                                                                                    | Learning Elements                                                                                                    | Duration                                   | Materials Required                                                                                                    | Learning Place           |
|-------------------------------|----------------------------------------------------------------------------------------------------|----------------------------------------------------------------------------------------------------|--------------------------------------------|----------------------------------------------------------------------------------------------------|--------------------------|
| LU1.  Make website responsive | <ul> <li>Trainee will be able to:</li> <li>Add responsive meta tags into your pages</li> <li>Apply media queries to your layouts</li> </ul> | <ul> <li>Knowledge based questions:</li> <li>Describe meta tags and, add into pages and manage layout using media query</li> <li>Practical Activity:         <ul> <li>Explain website responsive, meta tags for view and add media query for layout</li> </ul> </li> </ul> | Theory-4Hrs  Practical- 6Hrs  Total- 10Hrs | <ul> <li>Computer</li> <li>Internet         Connection     </li> <li>Xampp</li> <li>Server side         programming         language (PHP,             ASP, JSP etc.)     </li> <li>IDE</li> <li>GIT, GITHUB</li> </ul> | Class Room /Computer Lab |

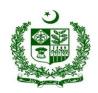

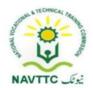

| LU2. Use compressed images in your views | <ul> <li>Identify the images to be used into your views</li> <li>Compress the images before using them onto your views</li> </ul>         | <ul> <li>Knowledge based questions:         <ul> <li>Describe page optimization and find images need to compress for page performance</li> </ul> </li> <li>Practical Activity:         <ul> <li>Perform page optimization and improve performance using compress large image sizes</li> </ul> </li> </ul> | Theory- 4Hrs  Practical- 6Hrs  Total- 10Hrs | • | Computer Internet Connection Xampp Server side programming language (PHP, ASP, JSP etc.) IDE GIT, GITHUB | Class Room /Computer Lab |
|------------------------------------------|----------------------------------------------------------------------------------------------------|----------------------------------------------------------------------------------------------------|---------------------------------------------|---|----------------------------------------------------------------------------------------------------|--------------------------|
| LU3. Test the web views                  | <ul> <li>Trainee will be able to:</li> <li>List test cases for smart devices</li> <li>Execute test cases</li> <li>Fix the bugs</li> </ul> | <ul> <li>Knowledge based questions:</li> <li>Describe testing on smart devices, listing test cases, execute testing and find bugs with fixing</li> <li>Practical Activity:</li> <li>Test the web views</li> </ul>                                                                                         | Theory- 4Hrs  Practical- 6Hrs  Total- 10Hrs | • | Computer Internet Connection Xampp Server side programming language (PHP, ASP, JSP etc.) IDE             | Class Room /Computer Lab |

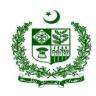

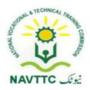

|  |  | GIT, GITHUB |  |
|--|--|-------------|--|
|  |  |             |  |
|  |  |             |  |
|  |  |             |  |

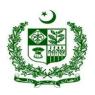

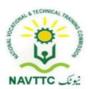

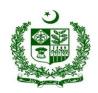

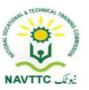

#### **Software Configuration Manager – SCM**

Module 0613-S&AD&A-14 Manage version control system to store repositories on cloud side

**Objective:** After the completion of this module, the Trainee will be able to manage and deploy any code versioning control system.

Duration: 30 Hours Theory: 12 Hours Practice: 18 Hours Credit Hours: 3

| Learning Unit                        | Learning Outcomes                                                                                                    | Learning Elements | Duration                                   | Materials Required                                                                                                    | Learning Place          |
|--------------------------------------|----------------------------------------------------------------------------------------------------|-------------------|--------------------------------------------|----------------------------------------------------------------------------------------------------|-------------------------|
| LU1. Setup Versioning Control System | <ul> <li>Setup version control system to store repositories on cloud side</li> <li>Setup / add user accounts on cloud repository</li> <li>Install / Setup local copy of repository on developer's systems</li> </ul> | Cloud repository  | Theory 6Hrs Practical- 9Hrs  Total- 15Hr s | <ul> <li>Computer</li> <li>Internet         Connection</li> <li>Xampp</li> <li>Server side         programming         language (PHP,         ASP, JSP etc.)</li> <li>IDE</li> <li>GIT, GITHUB</li> </ul> | Class Room Computer Lab |

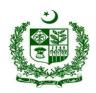

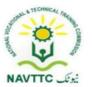

| LU2. Use Versioning control system | <ul> <li>Integrate the local copy with development environment</li> <li>Implement branches and subbranches in version control system</li> </ul> | <ul> <li>Knowledge based questions:</li> <li>Describe following basics</li> <li>Branch and sub-branches</li> <li>Version control</li> <li>Dev environment</li> <li>Understanding the integration of local copy with Dev environment.</li> </ul> : Practical Activity: | Theory- 6Hrs  Practical- 9Hrs  Total- 15Hr s | • | Computer Internet Connection Xampp Server side programming language (PHP, ASP, JSP etc.) IDE | Class Room Computer Lab |
|------------------------------------|----------------------------------------------------------------------------------------------------|----------------------------------------------------------------------------------------------------|----------------------------------------------|---|----------------------------------------------------------------------------------------------|-------------------------|
|                                    |                                                                                                    | : Practical Activity: Use Versioning control system                                                                                                    |                                              | • |                                                                                              |                         |

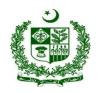

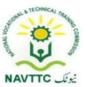

#### Module 0613-S&AD&A-15 Manage web and cloud Hosting

**Objective:** After the completion of this module, the Trainee will be able to to find search and register a domain name.

Duration: 30 Hours Theory: 12 Hours Practice: 18 Hours Credit Hours: 3

| Learning Unit       | Learning Outcomes                                                                                                    | Learning Elements                                                                                                    | Duration                                              | Materials Required                            | Learning<br>Place       |
|---------------------|----------------------------------------------------------------------------------------------------|----------------------------------------------------------------------------------------------------|-------------------------------------------------------|-----------------------------------------------|-------------------------|
| LU1. Create account | <ul> <li>Trainee will be able to:</li> <li>Search a suitable registrar for domain name</li> <li>Create Account on registrar platform</li> <li>Set-up a profile</li> </ul> | <ul> <li>Knowledge based questions:</li> <li>Define Domain and hosting</li> <li>Explain how to create account and setup profile with debit card setup</li> <li>Practical Activity:</li> <li>Register user profile setup on platform</li> </ul> | Theory-<br>4Hrs<br>Practical-<br>6Hrs<br>Total- 10Hrs | <ul> <li>Computer</li> <li>Internet</li></ul> | Class Room Computer Lab |

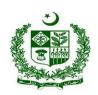

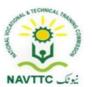

| LU2.  Search domain name with Extension         | <ul> <li>Trainee will be able to:</li> <li>Check Domain Name     availability status with desire     Top level domains (TLDs)</li> <li>Select suitable platform as per     requirement</li> <li>Register a domain</li> </ul>         | <ul> <li>Knowledge based questions: <ul> <li>Describe followings:</li> <li>Search the domain name availability</li> <li>Explain Top level domains (TLDs)</li> <li>Explain register domain</li> <li>SSL</li> </ul> </li> <li>Practical Activity: <ul> <li>Search domain name and register</li> </ul> </li> </ul> | Theory-<br>4Hrs<br>Practical-<br>6Hrs<br>Total- 10Hrs | <ul> <li>Computer</li> <li>Internet Connection</li> <li>Web Browser Registrar (Namecheap, Pknic, Bluehost)</li> </ul>                                           | Class Room Computer Lab |
|-------------------------------------------------|----------------------------------------------------------------------------------------------------|----------------------------------------------------------------------------------------------------|-------------------------------------------------------|----------------------------------------------------------------------------------------------------|-------------------------|
| LU3.  Manage domains through provided Dashboard | <ul> <li>Trainee will be able to:</li> <li>Explore Dashboard</li> <li>Renew expired domain</li> <li>Select Auto Renewal (if required)</li> <li>Set domain duration</li> <li>Transfer Domain</li> <li>Activate Whois-Guard</li> </ul> | <ul> <li>Explain followings</li> <li>Dashboard feature</li> <li>Add new domains, renew expire domains, redirect auto renewal</li> <li>Domain duration depend on buying plan</li> </ul>                                                                                                    | Theory-<br>4Hrs<br>Practical-<br>6Hrs<br>Total- 10Hrs | <ul> <li>Computer</li> <li>Internet         Connection     </li> <li>Web Browser         Registrar         (Namecheap,         Pknic, Bluehost)     </li> </ul> | Class Room Computer Lab |

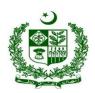

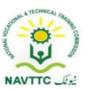

| • Chang | ge custom name servers - | Transfer and resell domain |  |  |
|---------|--------------------------|----------------------------|--|--|
|         | -                        | Explore other features     |  |  |
|         |                          | Whois-Guard and custom     |  |  |
|         |                          | name server                |  |  |
|         | <u>Prac</u>              | ctical Activity:           |  |  |
|         | • \                      | Manage domains/multiple    |  |  |
|         | d                        | domains through dashboard  |  |  |
| 1       |                          |                            |  |  |

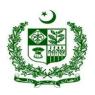

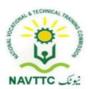

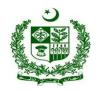

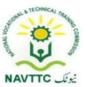

Module 0613-S&AD&A-16 Configure web server on local environment

**Objective:** After the completion of this module, the Trainee will be able to configure web server on local environment.

Duration: 15 Hours Theory: 6 Hours Practice: 9 Hours Credit Hours: 1.5

| Learning Unit                   | Learning Outcomes                                                                                                    | Learning Elements                                                                                                    | Duration                                  | Materials Required                            | Learning<br>Place       |
|---------------------------------|----------------------------------------------------------------------------------------------------|----------------------------------------------------------------------------------------------------|-------------------------------------------|-----------------------------------------------|-------------------------|
| LU1.  Configure network setting | <ul> <li>Trainee will be able to:</li> <li>Configure LAN</li> <li>Configure Static IP on web server</li> <li>Identify Network Topologies</li> <li>Configure DSL</li> </ul> | <ul> <li>Knowledge based questions:</li> <li>Define LAN</li> <li>Describe types of IP addresses</li> <li>Narrate the process to configure DSL router</li> <li>Practical Activity:</li> <li>Configure network setting .</li> </ul> | Theory-2Hrs  Practical- 3Hrs  Total- 5Hrs | <ul> <li>Computer</li> <li>Internet</li></ul> | Class Room Computer Lab |

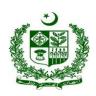

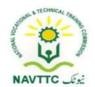

| LU2.  Manage Firewall      | <ul> <li>Explore the functionality of firewall</li> <li>Explore type of network attacks</li> <li>Configure firewall</li> <li>Explore Malwares</li> <li>Configure antivirus</li> <li>Scan and close unnecessary open ports</li> <li>Configure DMZ (Demilitarized zone)</li> </ul> | <ul> <li>Knowledge based questions:</li> <li>Explain the Functionality of firewall</li> <li>Explain type of network attacks</li> <li>Describe different type of antivirus and Configure</li> <li>Describe different types of malwares</li> <li>Describe the function of port</li> <li>Describe the configuration of DMZ</li> </ul> Practical Activity: <ul> <li>Configure and manage firewall</li> </ul> | Theory-<br>2Hrs<br>Practical-<br>3Hrs<br>Total- 5Hrs | • | Computer Internet Connection Web Browser DSL Device LAN | Class Room Computer Lab |
|----------------------------|----------------------------------------------------------------------------------------------------|----------------------------------------------------------------------------------------------------|------------------------------------------------------|---|---------------------------------------------------------|-------------------------|
| LU3.  Configure Web Server | <ul> <li>Trainee will be able to:</li> <li>Explore Different Web servers</li> <li>Install Windows based Web servers</li> </ul>                                                                                                    | <ul><li>Knowledge based questions:</li><li>Explain different types of Web servers</li></ul>                                                                                                    |                                                      | • | Computer Internet Connection Web Browser DSL Device     | Class Room Computer Lab |

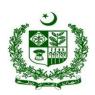

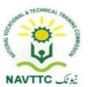

| Configure windows-based web                          | Describe install windows-based   | Theory-     | • LAN |  |
|------------------------------------------------------|----------------------------------|-------------|-------|--|
| servers                                              | Web server                       | 2Hrs        |       |  |
| <ul> <li>Host Websites developed in</li> </ul>       | Explain web Hosting and how to   | Practical-  |       |  |
| different technologies                               | deployed website                 | 3Hrs        |       |  |
| <ul> <li>Install web server on linux/unix</li> </ul> | Install web server on linux/unix | 31115       |       |  |
| based systems                                        | based systems and                | Total- 5Hrs |       |  |
| Configure linux/unix-based web                       | configuration                    |             |       |  |
| servers                                              |                                  |             |       |  |
| <ul> <li>Host Websites developed in</li> </ul>       | Practical Activity:              |             |       |  |
| different technologies                               | Create the architecture.         |             |       |  |
|                                                      |                                  |             |       |  |

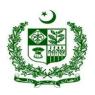

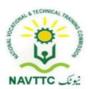

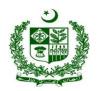

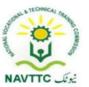

#### Module 0613-S&AD&A-17 Configure/Manage indigenous open source Control Panel for Webhosting (Server end)

**Objective:** After the completion of this module, the Trainee will be able to configure web server on local environment.

Duration: 40 Hours Theory: 16 Hours Practice: 24 Hours Credit Hours: 4

| Learning Unit                   | Learning Outcomes                                                                                                    | Learning Elements                                                                                                    | Duration                                | Materials Required                            | Learning Place          |
|---------------------------------|----------------------------------------------------------------------------------------------------|----------------------------------------------------------------------------------------------------|-----------------------------------------|-----------------------------------------------|-------------------------|
| Explore Hosting Management tool | <ul> <li>Explore different types of webhost manager</li> <li>Install web-host manager</li> <li>Explore web-host manager functionality</li> </ul> | <ul> <li>Knowledge based questions:         <ul> <li>Describe type of web host manager</li> </ul> </li> <li>Describe the process to install web host manger and functionality</li> <li>Practical Activity:         <ul> <li>Explore Hosting Management tools</li> </ul> </li> </ul> | Theory-2Hrs Practical- 3Hrs Total- 5Hrs | <ul> <li>Computer</li> <li>Internet</li></ul> | Class Room Computer Lab |

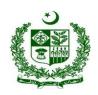

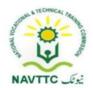

| LU2.  Configure web-host manager          | <ul> <li>Trainee will be able to:</li> <li>Configure cPanel Settings</li> <li>Manage Server Profiles</li> <li>Manage server time</li> <li>Configure Terminal setting</li> <li>Configure tweak settings</li> </ul>  | <ul> <li>Knowledge based questions:</li> <li>Describe cPanel Setting</li> <li>Define Server Profiles         <ul> <li>And credentials</li> </ul> </li> <li>Describe files directory</li> </ul> <li>Practical Activity: <ul> <li>Configure the Web host manager</li> </ul> </li> | Theory-2Hrs  Practical- 3Hrs  Total- 5Hrs | <ul> <li>Computer</li> <li>Internet Connection</li> <li>Web Browser</li> <li>Web Server</li> <li>Web Host Manager (Webmin, Ispconfig, vestacp)</li> <li>GIT, GITHUB</li> </ul> | Class Room  Computer Lab |
|-------------------------------------------|----------------------------------------------------------------------------------------------------|----------------------------------------------------------------------------------------------------|-------------------------------------------|----------------------------------------------------------------------------------------------------|--------------------------|
| LU3.  Manage Accounts on web Host manager | <ul> <li>Trainee will be able to:</li> <li>Create a new account</li> <li>Add a package</li> <li>Manage resellers accounts</li> <li>Terminate Accounts</li> <li>Modify Accounts</li> <li>Suspend Account</li> </ul> | <ul> <li>Knowledge based questions:</li> <li>Describe Account management</li> <li>Practical Activity:</li> <li>Manage Accounts on web Host manager</li> </ul>                                                                                                    | Theory-2Hrs  Practical- 3Hrs  Total- 5Hrs | <ul> <li>Computer</li> <li>Internet</li></ul>                                                                                                    | Class Room Computer Lab  |

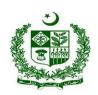

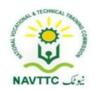

| LU4.  Manage Transfers | <ul> <li>Trainee will be able to:</li> <li>Convert Addon domain to Account</li> <li>Copy an account from another server</li> <li>Review transfers and restores</li> </ul> | Knowledge based questions:  Describe domain addon and copy account from another server  Practical Activity:  Manage transfer and domain addon | Theory-2Hrs Practical- 3Hrs Total- 5Hrs | Ispconfig, vestacp)  GIT, GITHUB  Computer  Internet Connection  Web Browser  Web Server  Web Host Manager (Webmin, Ispconfig, vestacp)  GIT, GITHUB | Class Room<br>Computer Lab |
|------------------------|----------------------------------------------------------------------------------------------------|----------------------------------------------------------------------------------------------------|-----------------------------------------|----------------------------------------------------------------------------------------------------|----------------------------|
| LU5.  Manage Backups   | <ul><li>Trainee will be able to:</li><li>Configure Backup</li><li>Restore Backup</li></ul>                                                                                | <ul> <li>Knowledge based questions:</li> <li>Describe Backup, types of backups and backup restore</li> </ul>                                  | <b>Theory-</b> 2Hrs                     | <ul><li>Computer</li><li>Internet</li><li>Connection</li><li>Web Browser</li></ul>                                                                   | Class Room Computer Lab    |

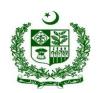

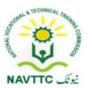

|                        | <ul> <li>Select user Backup</li> <li>Restore File and Directory</li> <li>Restore a Full backup/cpmove file</li> </ul>                                                                                                  | Perform backup management                                                                                                    | Practical-<br>3Hrs<br>Total- 5Hrs       | <ul> <li>Web Server</li> <li>Web Host Manager (Webmin, Ispconfig, vestacp)</li> <li>GIT, GITHUB</li> <li>GITHUB</li> </ul> |                         |
|------------------------|----------------------------------------------------------------------------------------------------|----------------------------------------------------------------------------------------------------|-----------------------------------------|----------------------------------------------------------------------------------------------------|-------------------------|
| LU6.  Manage DNS zones | <ul> <li>Trainee will be able to:</li> <li>Add/Delete DNS zone</li> <li>Add an Entry for Your Hostname</li> <li>Edit DNS zone</li> <li>Edit MX Entry</li> <li>Edit Zone Templates</li> <li>Reset a DNS zone</li> </ul> | <ul> <li>Knowledge based questions:</li> <li>Define Different DNS ZONES</li> <li>Describe DNS zone mange     Add/Delete/Edit/Reset</li> <li>Define Zone template</li> </ul> Practical Activity: Perform DNS zone management | Theory-2Hrs Practical- 3Hrs Total- 5Hrs | <ul> <li>Computer</li> <li>Internet</li></ul>                                                                              | Class Room Computer Lab |

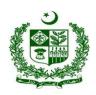

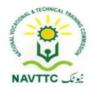

| LU7.  Manage Plugins | <ul> <li>Trainee will be able to:</li> <li>Add/remove different Plugins</li> <li>Configure Security &amp; Firewall</li> <li>Configure Scanner</li> </ul> | <ul> <li>Explain Plugin, Plugin types, different ways to install, remove and update.</li> <li>Explain security measures configures on firewall and scanner configuration</li> <li>Practical Activity:         <ul> <li>Apply different types of DNS zones and SSL Certificate</li> </ul> </li> </ul> | Theory-2Hrs Practical- 3Hrs Total- 5Hrs | <ul> <li>Computer</li> <li>Internet Connection</li> <li>Web Browser</li> <li>Web Server</li> <li>Web Host Manager (Webmin, Ispconfig, vestacp)</li> <li>GIT, GITHUB</li> </ul> | Class Room Computer Lab |
|----------------------|----------------------------------------------------------------------------------------------------|----------------------------------------------------------------------------------------------------|-----------------------------------------|----------------------------------------------------------------------------------------------------|-------------------------|
|----------------------|----------------------------------------------------------------------------------------------------|----------------------------------------------------------------------------------------------------|-----------------------------------------|----------------------------------------------------------------------------------------------------|-------------------------|

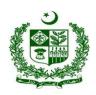

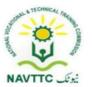

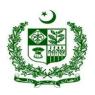

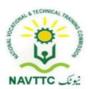

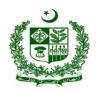

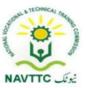

Module 0613-S&AD&A-18 Use Control panel to manage hosting (Client Account)

**Objective:** After the completion of this module, the Trainee will be able to configure control panel to manage hosting.

Duration: 25 Hours Theory: 10 Hours Practice: 15 Hours Credit Hours: 2.5

| Learning Unit                  | Learning Outcomes                                                                                                    | Learning Elements                                                                                                    | Duration                                             | Materials<br>Required                         | Learning<br>Place       |
|--------------------------------|----------------------------------------------------------------------------------------------------|----------------------------------------------------------------------------------------------------|------------------------------------------------------|-----------------------------------------------|-------------------------|
| LU1.  Manage Files for hosting | <ul> <li>Trainee will be able to:</li> <li>Manage Files through file manager.</li> <li>Create a Web Disk account</li> <li>Modify and manage images</li> <li>Set a password to protect certain directories</li> <li>Monitor your account's available space</li> <li>Add FTP Accounts</li> <li>Configure FTP Accounts</li> </ul> | <ul> <li>Knowledge based questions:</li> <li>Describe file manager</li> <li>Describe manage files through file manager</li> <li>Explain password protected certain directory</li> <li>Explain followings <ul> <li>Add FTP Accounts</li> <li>Configure FTP Accounts</li> <li>Monitor visitors that are logged into your site through FTP</li> </ul> </li> </ul> | Theory-<br>2Hrs<br>Practical-<br>3Hrs<br>Total- 5Hrs | <ul> <li>Computer</li> <li>Internet</li></ul> | Class Room Computer Lab |

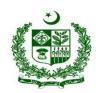

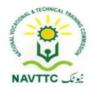

|                                        | <ul> <li>Monitor visitors that are logged into your site through FTP</li> <li>Create your website Backup</li> <li>Create Git repositories</li> <li>Manage Git repositories</li> </ul>        | - Created and Manage Git Repositories  Practical Activity:  Manage hosting files, files disk account, permition file disk qota, add FTP account and Git repository                                                                                                    |                                                         |                                               |                         |
|----------------------------------------|----------------------------------------------------------------------------------------------------|----------------------------------------------------------------------------------------------------|---------------------------------------------------------|-----------------------------------------------|-------------------------|
| LU2.  Manage Databases of hosting site | <ul> <li>Trainee will be able to:</li> <li>Create Database</li> <li>Create database User</li> <li>Add user to Database</li> <li>Set privileges to users</li> <li>Modify Databases</li> </ul> | <ul> <li>Knowledge based questions:         <ul> <li>Describe basics of database,</li> <li>Database users,</li> <li>Create/Edit/Delete Users and set users privileges</li> </ul> </li> <li>Describe Database Modification</li> <li>Database Backups</li> <li>Practical Activity:         <ul> <li>Manage Databases of hosting websites manage</li> </ul> </li> </ul> | Theory-<br>1Hrs  Practical-<br>1.5Hrs  Total-<br>2.5Hrs | <ul> <li>Computer</li> <li>Internet</li></ul> | Class Room Computer Lab |

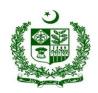

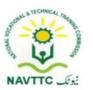

| LU3.  Manage Domains for hosting  | <ul> <li>Trainee will be able to:</li> <li>Manage your domains</li> <li>Create Addon Domain</li> <li>Manage Subdomain</li> <li>Configure your website available from another domain name</li> <li>Manage redirects</li> <li>Configure Zone Editor</li> </ul> | <ul> <li>Knowledge based questions:</li> <li>Describe manage domains</li> <li>Define create addon domain</li> <li>Describe Add new subdomain and configure with website</li> <li>Define domain redirects</li> </ul> Practical Activity: <ul> <li>Manage domains.</li> </ul> | Theory-<br>1Hrs<br>Practical-<br>1.5Hrs<br>Total-<br>2.5Hr<br>s | <ul> <li>Computer</li> <li>Internet</li></ul> | Class Room  Computer Lab |
|-----------------------------------|----------------------------------------------------------------------------------------------------|----------------------------------------------------------------------------------------------------|-----------------------------------------------------------------|-----------------------------------------------|--------------------------|
| LU4.  Configure Email for  Domain | <ul> <li>Trainee will be able to:</li> <li>Configure Email Accounts</li> <li>Create an Email Account     Forwarder</li> <li>Route a domain's incoming mail</li> <li>Configure Email Filters</li> </ul>                                                       | <ul> <li>Knowledge based questions:</li> <li>Describe Email system</li> <li>Define email account forwarder</li> <li>Define email filters</li> </ul> Practical Activity: <ul> <li>Configure Email system</li> </ul>                                                          | Theory-<br>2Hrs<br>Practical-<br>3Hrs<br>Total- 5Hrs            | <ul> <li>Computer</li> <li>Internet</li></ul> | Class Room Computer Lab  |

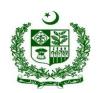

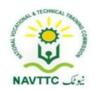

| LU5.  Manage Security for Domain Hosting | <ul> <li>Trainee will be able to:</li> <li>Configure SSH (Secure Shell)</li></ul> | Practical Activity:  Perform Domain security management           | Theory-<br>2Hrs<br>Practical-<br>3Hrs<br>Total- 5Hrs | Ispconfig, vestacp)  GIT, GITHUB  Computer Internet Connection Web Browser Web Server Web Host Manager (Webmin, Ispconfig, vestacp) GIT, GITHUB | Class Room Computer Lab |
|------------------------------------------|-----------------------------------------------------------------------------------|-------------------------------------------------------------------|------------------------------------------------------|----------------------------------------------------------------------------------------------------|-------------------------|
| LU6.                                     | <ul><li>Trainee will be able to:</li><li>Configure Installation of CMS</li></ul>  | <ul><li>Knowledge based questions:</li><li>Describe CMS</li></ul> | <b>Theory-</b><br>2Hrs                               | <ul><li>Computer</li><li>Internet</li><li>Connection</li><li>Web Browser</li></ul>                                                              | Class Room Computer Lab |

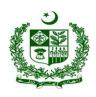

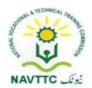

| Install open-source | Configure Database for CMS | Install open-source CMS with    | Practical-         | Web Server  |  |
|---------------------|----------------------------|---------------------------------|--------------------|-------------|--|
| CMS From Control    |                            | configure database from control | 3Hrs               | Web Host    |  |
| panel               |                            | panel                           | <b>T</b> . ( )   E | Manager     |  |
|                     |                            |                                 | Total- 5Hrs        | (Webmin,    |  |
|                     |                            | Practical Activity:             |                    | Ispconfig,  |  |
|                     |                            | Install open-source CMS From    |                    | vestacp)    |  |
|                     |                            | Control panel                   |                    | GIT, GITHUB |  |
|                     |                            |                                 |                    |             |  |

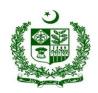

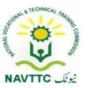

#### Module 0613-S&AD&A-19 Deploy Mobile applications and Games on cloud

**Objective:** After the completion of this module, the Trainee will be able to perform Deployment of Mobile Application Software and games.

Duration: 25 Hours Theory: 10 Hours Practice: 15 Hours Credit Hours: 2.5

| Learning Unit            | Learning Outcomes                                                                                                    | Learning Elements                                                                                                    | Duration                                                     | Materials<br>Required                                                                                                    | Learning Place          |
|--------------------------|----------------------------------------------------------------------------------------------------|----------------------------------------------------------------------------------------------------|--------------------------------------------------------------|----------------------------------------------------------------------------------------------------|-------------------------|
| LU1.  Deploy application | <ul> <li>Identify the technology needs</li> <li>Select the suitable platform to deploy mobile application</li> <li>Deploy on live App repository like play store</li> </ul> | <ul> <li>Knowledge based questions:</li> <li>Describe the prevalent trends in mobile app development market</li> <li>Describe deploy mobile application on suitable platform</li> <li>Practical Activity:</li> <li>Perform mobile application deployment</li> </ul> | Theory-<br>5Hrs<br>Practical-<br>7.5Hrs<br>Total-<br>12.5Hrs | <ul> <li>Computer</li> <li>Internet Connection</li> <li>Web Browser</li> <li>App Stores Account (Google Play Store, Apple App Store, Samsung Glaxy APP)</li> </ul> | Class Room Computer Lab |

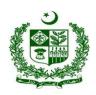

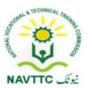

| LU2. Validate deployment | <ul> <li>Trainee will be able to:</li> <li>Download / install app from Play store or any other repository</li> <li>Run application on device</li> <li>Verify if the application is running properly or not</li> <li>Check for updates</li> </ul> | Mowledge based questions:     Describe how to Deploy Mobile applications with verifying running and updating properly      Practical Activity:     Deploy and validate Mobile applications | Theory-<br>5Hrs<br>Practical-<br>7.5Hrs<br>Total-<br>12.55Hr<br>s | <ul> <li>Computer</li> <li>Internet</li></ul> | Class Room Computer Lab |
|--------------------------|----------------------------------------------------------------------------------------------------|----------------------------------------------------------------------------------------------------|-------------------------------------------------------------------|-----------------------------------------------|-------------------------|
|                          |                                                                                                    |                                                                                                    |                                                                   | Samsung Glaxy<br>APP)                         |                         |

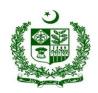

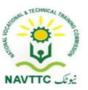

#### **Full Stack Developer**

Module: 0613-S&AD&A-20. Gather/ elicitate client requirements

Objective: After the completion of this module, the Trainee will be able to gather functional and non-functional requirements from the clients

Duration: 42Hours Theory: 18 Hours Practice:24 Hours Credit Hours: 4.2

| Learning Unit                             | Learning Outcomes                                                                                                    | Learning Elements                                                                                                    | Duration                                  | Materials<br>Required                                                                                                    | Learning Place |
|-------------------------------------------|----------------------------------------------------------------------------------------------------|----------------------------------------------------------------------------------------------------|-------------------------------------------|----------------------------------------------------------------------------------------------------|----------------|
| LU 1. Prepare plan to gather requirements | <ul> <li>Search different strategies to gather requirements</li> <li>List down the features of strategies</li> <li>Compare the strategies on basis of pros and cons</li> <li>Prepare formats of Interviews with clients</li> </ul> | <ul> <li>Knowledge based questions:</li> <li>Enlist different strategy to gather requirement</li> <li>Enlist the features of the strategies.</li> <li>Explore the format of the interview with client.</li> <li>Define questionnaire to conduct a survey.</li> </ul> | Theory- 6Hrs Practical- 8Hrs Total- 14Hrs | <ul> <li>Computer</li> <li>Internet         Connection     </li> <li>Survey         gathering tools         like survey             monkey,             Google forms     </li> <li>Xampp</li> <li>Web Browsers</li> </ul> |                |

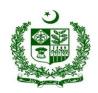

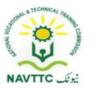

|                                               | Make Surveys through     Questionnaires                                                                                                    | Practical Activity:  • Create a questionnaire using a google form.                                                                                                    |                                             | <ul> <li>Server side         programing         language</li> <li>MS Excel, MS         word, Power         point</li> <li>IDE</li> <li>Git, GitHub</li> </ul>                                                             |  |
|-----------------------------------------------|----------------------------------------------------------------------------------------------------|----------------------------------------------------------------------------------------------------|---------------------------------------------|----------------------------------------------------------------------------------------------------|--|
| LU 2. Gather requirements to develop software | <ul> <li>Prepare Software         requirement specification         (SRS) Document</li> <li>Prepare Prototyping or         visuals based on SRS</li> <li>Collect/Record the         feedbacks after prototyping</li> <li>Update SRS as per         feedback</li> </ul> | <ul> <li>Knowledge based questions:</li> <li>Define software requirement specification document.</li> <li>Define prototyping.</li> <li>Enlist the steps to get feedback through prototyping.</li> </ul> | Theory- 6Hrs  Practical- 8Hrs  Total- 14Hrs | <ul> <li>Computer</li> <li>Internet         Connection     </li> <li>Survey         gathering tools         like survey             monkey,             Google forms     </li> <li>Xampp</li> <li>Web Browsers</li> </ul> |  |

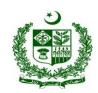

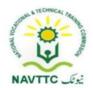

|                                     |                                                                                                    | <ul> <li>Practical Activity:</li> <li>Create a SRS document for student record.</li> </ul>                                                                                                    |                                             | • | Server side<br>programing<br>language<br>MS Excel, MS<br>word, Power<br>point<br>Git, GitHub            |     |                         |
|-------------------------------------|----------------------------------------------------------------------------------------------------|----------------------------------------------------------------------------------------------------|---------------------------------------------|---|----------------------------------------------------------------------------------------------------|-----|-------------------------|
| LU 3. Validate Software Requirments | <ul> <li>Analyze SRS Document</li> <li>Remove Ambiguities</li> <li>Identify the Scope of work /<br/>Tasks</li> <li>Identify the completeness<br/>of SRS</li> </ul> | <ul> <li>Knowledge based questions:</li> <li>Enlist and clarify the client requirements.</li> <li>Describe the procedure to validate software requirement.</li> <li>Explore the scope of work.</li> <li>Practical Activity:</li> <li>Analyze the Student record.</li> </ul> | Theory- 6Hrs  Practical- 8Hrs  Total- 14Hrs |   | Computer Internet Connection Survey gathering tools like survey monkey, Google forms Xampp Web Browsers | • • | Class Room Computer Lab |

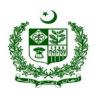

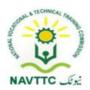

|  |  | Server side    |  |
|--|--|----------------|--|
|  |  | programing     |  |
|  |  | language       |  |
|  |  | • IDE          |  |
|  |  | MS Excel, MS   |  |
|  |  | word, Power    |  |
|  |  | point          |  |
|  |  | • Git , GitHub |  |
|  |  |                |  |

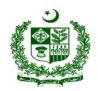

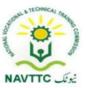

#### Module: 0613-S&AD&A-21. Write program for client side (using JS, JQuery, Angular/VUE

• Objective: After the completion of this module, the Trainee will be able to

• Develop a responsive website using HTML, JS, CSS and bootstrap.

Design a mockup according to the SRS document

• Make a form validation in JS

Duration: 42Hours Theory: 18 Hours Practice: 24 Hours Credit Hours: 4.2

| Learning Unit                                  | Learning Outcomes                                                                                                    | Learning Elements                                           | Duration                                   | Materials Required                                                                                                    | Learning<br>Place           |
|------------------------------------------------|----------------------------------------------------------------------------------------------------|-------------------------------------------------------------|--------------------------------------------|----------------------------------------------------------------------------------------------------|-----------------------------|
| LU 1.                                          | Trainee will be able to:                                                                                                    | Knowledge based                                             |                                            | Computer     Internet Connection                                                                                                    | Class Room     Computer Lab |
| Identify the structure and design of web pages | <ul> <li>Identify the different components of web pages</li> <li>Draft Design Layouts / mockups to implement design</li> <li>Coordinate with Designers to Design the</li> </ul> | <ul> <li>Enlist the key components of web pages.</li> </ul> | Theory- 4Hrs  Practical- 3Hrs  Total- 7Hrs | <ul> <li>Internet Connection</li> <li>Xampp</li> <li>Web Browsers</li> <li>Server side programing language</li> <li>IDE</li> <li>Git , GitHub</li> </ul> | Computer Lab                |

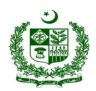

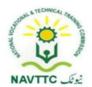

|                                                        | mockups according to the functional and non-functional requirements                                                                                                    | <ul> <li>Describe the deign layout/mockup design process.</li> <li>Describe functional and non-functional requirement.</li> <li>Practical Activity:</li> <li>Design a website home page for collage.</li> </ul> |                                             |                                                                                                    |                                                   |
|--------------------------------------------------------|----------------------------------------------------------------------------------------------------|----------------------------------------------------------------------------------------------------|---------------------------------------------|----------------------------------------------------------------------------------------------------|---------------------------------------------------|
| LU 2.  Develop features to enhance the user experience | <ul> <li>Strike a balance between functional and aesthetic design</li> <li>Maintain the brand consistency throughout design by identifying the fixed components of webpage</li> </ul> | <ul> <li>Knowledge based guestions:</li> <li>Describe the difference between functional and aesthetic design.</li> <li>Enlist the fix component of webpage.</li> </ul>                                          | Theory- 4Hrs  Practical- 6Hrs  Total- 10Hrs | <ul> <li>Computer</li> <li>Internet Connection</li> <li>Xampp</li> <li>Web Browsers</li> <li>Server side programing language</li> <li>IDE</li> <li>Git , GitHub</li> </ul> | <ul><li>Class Room</li><li>Computer Lab</li></ul> |

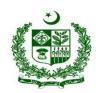

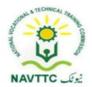

|                                              | Improve the User     Experience / User     Interface                                                                                               | <ul> <li>Explore the user interface.</li> <li>Practical Activity:</li> <li>Enlist the key steps to Improve the UI/UX of the website for a collage.</li> </ul>                                         |                                             |                                                                                                    |                                                   |
|----------------------------------------------|----------------------------------------------------------------------------------------------------|----------------------------------------------------------------------------------------------------|---------------------------------------------|----------------------------------------------------------------------------------------------------|---------------------------------------------------|
| LU 3. Ensure optimzed design for smartphones | <ul> <li>Identify different types of screens and hand held devices</li> <li>Implement the right framework to achieve the responsiveness</li> </ul> | <ul> <li>Knowledge based guestions:</li> <li>Define Responsiveness.</li> <li>Define mockups.</li> <li>Describe the components of layout.</li> <li>Explain different types of screen sizes.</li> </ul> | Theory- 4Hrs  Practical- 6Hrs  Total- 10Hrs | <ul> <li>Computer</li> <li>Internet Connection</li> <li>Xampp</li> <li>Web Browsers</li> <li>Server side programing language</li> <li>IDE</li> <li>Git , GitHub</li> </ul> | <ul><li>Class Room</li><li>Computer Lab</li></ul> |

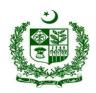

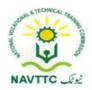

|                                                                | Implement the mockups     to all screen sizes through     frontend frameworks | <ul> <li>Practical Activity:</li> <li>Create a responsive webpage and also check there output on mobile devices.</li> </ul>                      |                                            |                                                                                                    |                                                      |
|----------------------------------------------------------------|-------------------------------------------------------------------------------|----------------------------------------------------------------------------------------------------|--------------------------------------------|----------------------------------------------------------------------------------------------------|------------------------------------------------------|
| LU 4. Utilize a variety of markup languages to write web pages | framoworks that would be                                                      | <ul> <li>Enlist the frontend frameworks.</li> <li>Describe the tags of HTML.</li> <li>Enlist all types of form validation through JS.</li> </ul> | Theory- 3Hrs  Practical- 6Hrs  Total- 9Hrs | <ul> <li>Computer</li> <li>Internet Connection</li> <li>Xampp</li> <li>Web Browsers</li> <li>Server side programing language</li> <li>IDE</li> <li>Git , GitHub</li> </ul> | <ul> <li>Class Room</li> <li>Computer Lab</li> </ul> |

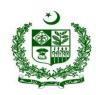

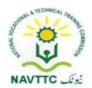

|                                                            | <ul> <li>Refine the look and feel according to the mockups by customization process</li> <li>Make the webpages interactive by deploying, JS, Jquery/VUE/or any framework and Ajax</li> <li>Implement all type of form validations through JS</li> </ul>                                               | Practical Activity:     Create a simple webpage using CSS.                                                                                                    |                                            |                                                                                                    |                                                      |
|------------------------------------------------------------|----------------------------------------------------------------------------------------------------|----------------------------------------------------------------------------------------------------|--------------------------------------------|----------------------------------------------------------------------------------------------------|------------------------------------------------------|
| LU 5. Optimize web pages for maximum speed and scalability | <ul> <li>Trainee will be able to:</li> <li>Test the speed of loading of pages after functional requirements achieved.</li> <li>Optimize the loading page delays through refining logic and optimizing the image size, if needed</li> <li>Localize all the scripts if loading from web like</li> </ul> | <ul> <li>Knowledge based questions:</li> <li>Enlist the method to check the speed of loading after achieving functional requirement.</li> <li>Enlist the method to optimize the speed of loading the webpage.</li> </ul> | Theory- 3Hrs  Practical- 3Hrs  Total- 6Hrs | <ul> <li>Computer</li> <li>Internet Connection</li> <li>Xampp</li> <li>Web Browsers</li> <li>Server side programing language</li> <li>IDE</li> <li>Git , GitHub</li> </ul> | <ul> <li>Class Room</li> <li>Computer Lab</li> </ul> |

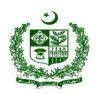

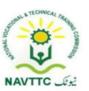

| online css, js and                          | <ul> <li>Explain minified</li> </ul> |  |
|---------------------------------------------|--------------------------------------|--|
| frameworks                                  | version of scripting.                |  |
| <ul> <li>Use minified version of</li> </ul> | Practical Activity:                  |  |
| scripting, place scripts at                 | Write a code to check                |  |
| the end of the page to                      | the loading of webpage               |  |
| improve efficiency and                      | after implementing                   |  |
| speed.                                      | functional                           |  |
|                                             | requirements.                        |  |
|                                             |                                      |  |
|                                             |                                      |  |

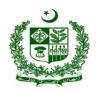

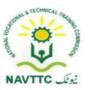

Module: 0613-S&AD&A-22. Program a server side (using PHP/ASP/Python/Node JS)

Objective: After the completion of this module, the Trainee will be able perform backend development requirement by implementing code.

42Hours Theory: 18 Hours Practice:24 Hours Credit Hours: 4.2

| Learning Unit                                      | Learning Outcomes                                                                                                    | Learning Elements                                                                                                    | Duration                                 | Materials Required                            | Learning Place                                    |
|----------------------------------------------------|----------------------------------------------------------------------------------------------------|----------------------------------------------------------------------------------------------------|------------------------------------------|-----------------------------------------------|---------------------------------------------------|
| LU 1. Identify the architecture of web application | <ul> <li>Compare available         development technologies</li> <li>Choose the suitable         technology</li> <li>Develop high-quality         software design and         architecture</li> <li>Identify suitable tools for         programming</li> <li>Identify the scope of         project</li> </ul> | <ul> <li>Knowledge based questions:</li> <li>Enlist the available development technologies.</li> <li>Enlist suitable tools for programming.</li> <li>Enlist the key steps to priorities the tasks.</li> <li>Enlist key components to make efficient application.</li> </ul> | Theory- 6Hrs Practical- 6Hrs Total- 9Hrs | <ul> <li>Computer</li> <li>Internet</li></ul> | <ul><li>Class Room</li><li>Computer Lab</li></ul> |
|                                                    | <ul> <li>Prepare a list of tasks</li> </ul>                                                                                                    | Practical Activity:                                                                                                    |                                          |                                               |                                                   |

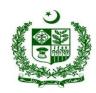

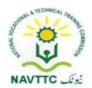

|                  | <ul><li>Prioritize the tasks</li><li>Design the architecture</li></ul>                                                                                                    | Create architecture for your software.                                                                                                    |                                            |                                                                                                    |              |
|------------------|----------------------------------------------------------------------------------------------------|----------------------------------------------------------------------------------------------------|--------------------------------------------|----------------------------------------------------------------------------------------------------|--------------|
| LU 2.            | Identify the computing                                                                                                    | Knowledge based                                                                                                    |                                            | Computer                                                                                                    | Class Room   |
| Manage Resources | <ul> <li>Make computing resource available</li> <li>Install best suitable technology for development</li> <li>Configure web development technology for development</li> </ul> | <ul> <li>Define resources         management.</li> <li>Enlist the key steps to         define the suitable         technology for         development.</li> <li>Enlist the steps to         configure the website.</li> <li>Practical Activity:         <ul> <li>Install and configure best suitable technology for web development.</li> </ul> </li> </ul> | Theory- 3Hrs  Practical- 6Hrs  Total- 9Hrs | <ul> <li>Internet Connection</li> <li>Xampp</li> <li>Web Browsers</li> <li>Server side programing language</li> <li>IDE</li> <li>Git, GitHub</li> </ul> | Computer Lab |

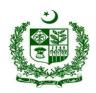

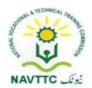

| LU 3.  Develop robust application    | <ul> <li>Develop applications by producing clean, efficient code</li> <li>Automate tasks through appropriate tools and scripting</li> <li>Prepare Development Document</li> </ul> | <ul> <li>Knowledge based questions:</li> <li>Explore develop robust application.</li> <li>Enlist the key steps to producing clean and efficient code</li> <li>Practical Activity:</li> <li>Prepare development document.</li> </ul> | Theory- 4Hrs Practical- 6Hrs Total- 9Hrs   | <ul> <li>Computer</li> <li>Internet     Connection</li> <li>Xampp</li> <li>Web Browsers</li> <li>Server side     programing     language</li> <li>IDE</li> <li>Git, GitHub</li> </ul> | <ul><li>Class Room</li><li>Computer Lab</li></ul> |
|--------------------------------------|----------------------------------------------------------------------------------------------------|----------------------------------------------------------------------------------------------------|--------------------------------------------|----------------------------------------------------------------------------------------------------|---------------------------------------------------|
| LU 4. Perform testing of application | <ul> <li>Debug the code</li> <li>Perform validation and verification testing</li> </ul>                                                                                           | <ul><li>Knowledge based questions:</li><li>Define testing.</li></ul>                                                                                                    | Theory- 5Hrs  Practical- 6Hrs  Total- 9Hrs | <ul><li>Computer</li><li>Internet</li></ul>                                                                                                    | <ul><li>Class Room</li><li>Computer Lab</li></ul> |

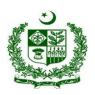

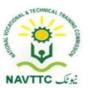

| Ensure software is up-to- | Enlist different types of    | Server side  |
|---------------------------|------------------------------|--------------|
| date with latest          | testing.                     | programing   |
| technologies              | Describe difference          | language     |
|                           | between validation and       | • IDE        |
|                           | testing.                     | Git , GitHub |
|                           | Practical Activity:          |              |
|                           | Write a code of unit testing |              |
|                           | to test web application.     |              |

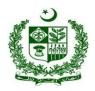

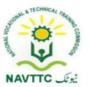

Module: 0613-S&AD&A-23. Program a Database (Using SQL, MySQL, SQLite, and PostgreSQL)

Objective: After the completion of this module the trainee will be able to

Install Database

• Design, program, manipulate, test and Run the database

• Take backup and restore backups

**Duration: 45 Hours** 

Theory: 18 Hours

**Practice: 27 Hours** 

**Credit Hours: 4.5** 

| Learning Unit       | Learning Outcomes                 | Learning Elements                                                                     | Duration                      | Materials<br>Required                                                        | Learning<br>Place                      |
|---------------------|-----------------------------------|---------------------------------------------------------------------------------------|-------------------------------|------------------------------------------------------------------------------|----------------------------------------|
| LU1.                | Trainee will be able to:          | Knowledge based questions:                                                            | Theory- 6Hrs                  | Computer                                                                     | Class Room                             |
| Design the database | Organize the required information | <ul><li>Define the database.</li><li>Enlist key steps to create a database.</li></ul> | Practical- 9Hrs  Total- 15Hrs | <ul><li>Internet     Connection</li><li>Xampp</li><li>Web Browsers</li></ul> | <ul><li>Computer</li><li>Lab</li></ul> |

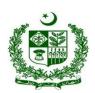

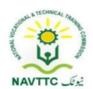

| •         | Gather all types of information   | Describe the procedure to    | Server side  |
|-----------|-----------------------------------|------------------------------|--------------|
|           | which needs to be recorded in     | create a table.              | programing   |
|           | the database                      | Define physical and logical  | language     |
|           | Divide the information into       | design.                      | • IDE        |
|           | tables                            | Enlist the different form of | Git , GitHub |
|           | Divide information items into     | normalization.               |              |
|           | major entities                    | Explore the difference       |              |
| •         | Covert logical design to physical | between primary and          |              |
|           | design                            | secondary key.               |              |
|           | Turn information items into       | Practical Activity:          |              |
|           | columns                           | Create two tables (with the  |              |
|           | Specify primary keys              | name of student and          |              |
| 1.        |                                   | results) and set primary and |              |
|           | key                               | secondary for both tables.   |              |
| <b>l.</b> |                                   | ,                            |              |
|           |                                   |                              |              |
|           | ,                                 |                              |              |
| •         | , ipp.)eeaaae                     |                              |              |
| ا.        | rippi, and data membrane          |                              |              |
|           | rules to see if the tables are    |                              |              |
|           | structured correctly              |                              |              |

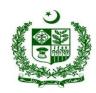

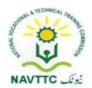

| LU2.                    | <ul> <li>Create database</li> <li>Create table</li> <li>Create views</li> </ul> Trainee will be able to:                                                                                                    | Knowledge based questions:                                                                                                    |                                             | • Computer                                                                                                    | Class Room       |
|-------------------------|----------------------------------------------------------------------------------------------------|----------------------------------------------------------------------------------------------------|---------------------------------------------|----------------------------------------------------------------------------------------------------|------------------|
| Manipulate the Database | <ul> <li>Run SELECT statement with single table</li> <li>Use SELECT statement with multiple tables using different JOINs</li> <li>Apply different SQL filters to produce organized data (e.g. HAVING,ORDER BY,GROUP BY,DISTINCT etc.)</li> <li>Run UPDATE statement to update the existing records</li> <li>Run INSERT statement to insert single or multiple records</li> </ul> | <ul> <li>Explore the CRUD operation.</li> <li>Define the terms order by, group by, distinct.</li> <li>Practical Activity:         <ul> <li>Create SQL query to insert multiple records.</li> <li>Write SQL query to select only student name from a student table.</li> </ul> </li> </ul> | Theory- 6Hrs  Practical- 9Hrs  Total- 15Hrs | <ul> <li>Internet     Connection</li> <li>Xampp</li> <li>Web Browsers</li> <li>Server side     programing     language</li> <li>IDE</li> <li>Git, GitHub</li> </ul> | Computer     Lab |

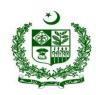

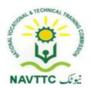

|                          | <ul> <li>Run DELETE statement to         delete single or multiple records</li> <li>Write store procedures</li> <li>Define/Code functions for         database</li> <li>Use aggregate functions with         SELECT clause</li> </ul>                                                                                    |                                                                                                    |                                             |                                               |                                                       |
|--------------------------|----------------------------------------------------------------------------------------------------|----------------------------------------------------------------------------------------------------|---------------------------------------------|-----------------------------------------------|-------------------------------------------------------|
| Adminstrate the Database | <ul> <li>Install database management system</li> <li>Install the database servers</li> <li>Develop processes for optimizing database security</li> <li>Set/Maintain database standards</li> <li>Manage database access controls</li> <li>Install database applications</li> <li>Upgrade database applications</li> </ul> | <ul> <li>Enlist the key step to install the DBMS.</li> <li>Enlist the key steps to restore the database.</li> <li>Define the term Database administrator.</li> <li>Explore different database standards.</li> <li>Practical Activity:</li> <li>Install database server.</li> </ul> | Theory- 6Hrs  Practical- 9Hrs  Total- 15Hrs | <ul> <li>Computer</li> <li>Internet</li></ul> | <ul><li>Class Room</li><li>Computer     Lab</li></ul> |

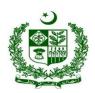

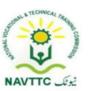

| Manage database applications    | Enlist the steps to optimize |  |  |
|---------------------------------|------------------------------|--|--|
| Troubleshoot database errors    | the database security.       |  |  |
| Create automation for repeating |                              |  |  |
| database tasks                  |                              |  |  |
| Export the database backups     |                              |  |  |
| Restore database backups        |                              |  |  |

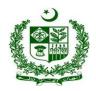

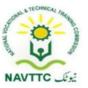

Module: 0613-S&AD&A-24. Perform testing of application

**Objective:** After the completion of this module the trainee will be able to perform testing of business logic, efficiency of system, user interface, unit integration and compatibility.

Duration: 30 Hours Theory: 12 Hours Practice: 18 Hours Credit Hours: 3

| Learning Unit                     | Learning Outcomes                                                                                                    | Learning Elements                                                                                                    | Duration       | Materials<br>Required                                                                                             | Learning<br>Place |
|-----------------------------------|----------------------------------------------------------------------------------------------------|----------------------------------------------------------------------------------------------------|----------------|----------------------------------------------------------------------------------------------------|-------------------|
| LU1.                              | Trainee will be able to:                                                                                                    | Knowledge based questions:                                                                                                    |                | • Computer                                                                                                    | Class Room        |
| Perform User Interface<br>Testing | <ul> <li>Check the responsiveness of application</li> <li>Check the flow of application</li> <li>Check non-functional requirements</li> </ul> | <ul> <li>Enlist the procedure to write down the key nonfunctional requirement.</li> <li>Enlist the procedure to write down the key functional requirement.</li> </ul> | Practical- Hrs | <ul> <li>Internet</li> <li>Web Browser<br/>(Google<br/>Chrome)</li> <li>Web Security<br/>testing tools</li> </ul> | Computer     Lab  |

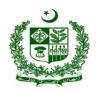

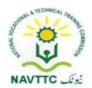

| 1112                      | Trainee will be able to:                                                                                                    | Practical Activity: Perform UI Testing.  Knowledge based questions:                                                                                                    |                                         | <ul> <li>Performance testing tools</li> <li>Git , GitHub</li> </ul>                                                                                                    | Class Boom                                                |
|---------------------------|----------------------------------------------------------------------------------------------------|----------------------------------------------------------------------------------------------------|-----------------------------------------|----------------------------------------------------------------------------------------------------|-----------------------------------------------------------|
| LU2. Perform Unit Testing | <ul> <li>Identify test cases for unit testing</li> <li>Write test cases for unit testing</li> <li>Perform unit testing using testing tools</li> </ul> | <ul> <li>Knowledge based questions:</li> <li>Define unit testing.</li> <li>Explore test cases for unit testing.</li> <li>Describe compatibility Testing</li> <li>Practical Activity:</li> <li>Perform Unit Testing</li> </ul> | Theory- Hrs  Practical- Hrs  Total- Hrs | <ul> <li>Computer</li> <li>Internet</li> <li>Web Browser<br/>(Google<br/>Chrome)</li> <li>Web Security<br/>testing tools</li> <li>Performance<br/>testing tools</li> <li>Git, GitHub</li> </ul> | <ul><li>Class Room</li><li>Computer</li><li>Lab</li></ul> |

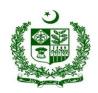

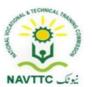

| LU3.  Perform integration testing   | <ul> <li>Trainee will be able to:</li> <li>Identify scenarios for integration</li> <li>Perform integration testing</li> </ul>                                                                                                    | <ul> <li>Explain UI integration test and execution</li> <li>Practical Activity:</li> <li>Demonstrate UI integration test.</li> </ul>                                                                    | <ul> <li>Computer</li> <li>Internet</li> <li>Web Browser<br/>(Google<br/>Chrome)</li> <li>Web Security<br/>testing tools</li> <li>Performance<br/>testing tools</li> <li>Git, GitHub</li> </ul> | <ul><li>Class Room</li><li>Computer     Lab</li></ul>     |
|-------------------------------------|----------------------------------------------------------------------------------------------------|----------------------------------------------------------------------------------------------------|----------------------------------------------------------------------------------------------------|-----------------------------------------------------------|
| LU4.  Perform Compatibility Testing | <ul> <li>Trainee will be able to:</li> <li>Test application on different desktop browsers</li> <li>Test application on different mobile/devices browsers</li> <li>Check compatibility tests with different operating systems</li> </ul> | <ul> <li>Moviedge based questions:</li> <li>Describe compatibility testing</li> <li>Describe difference between compatibility testing and cross browser testing</li> <li>Practical Activity:</li> </ul> | <ul> <li>Computer</li> <li>Internet</li> <li>Web Browser<br/>(Google<br/>Chrome)</li> <li>Web Security<br/>testing tools</li> <li>Performance<br/>testing tools</li> </ul>                      | <ul><li>Class Room</li><li>Computer</li><li>Lab</li></ul> |

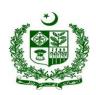

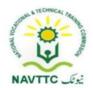

| LU5.                     | Trainee will be able to:                                                                                                    | Describe execution     Compatibility Testing  Knowledge based questions:                                                                                                    | Git , GitHub     Computer                                                                                                    | Class Room     |
|--------------------------|----------------------------------------------------------------------------------------------------|----------------------------------------------------------------------------------------------------|----------------------------------------------------------------------------------------------------|----------------|
| Perform Security Testing | <ul> <li>Identify the application security needs         (OS,Hardware,Frameworks etc.         )         Identify all potential threats and vulnerabilities         Prepare the threat profile based on different vulnerabilities/risks         Prepare the test plan         Automate testing on top of the manual testing         Prepare the security tests case document</li> </ul> | <ul> <li>Describe security testing and types</li> <li>Describe Security measures</li> <li>Describe potential threats, vulnerabilities and action plans</li> <li>Practical Activity:         <ul> <li>Describe Application Security Testing, find potential vulnerabilities and action plans</li> </ul> </li> </ul> | <ul> <li>Internet</li> <li>Web Browser (Google Chrome)</li> <li>Web Security testing tools</li> <li>Performance testing tools</li> <li>Git, GitHub</li> </ul> | • Computer Lab |

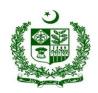

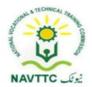

| LU6.  Apply performance testing  Check performance under heavy load using selected Perform Stress testing to determine the breaking point the application | and tools of performance testing  Describe automation testing and tools | <ul> <li>Computer</li> <li>Internet</li> <li>Web Browser (Google Chrome)</li> <li>Web Security testing tools</li> <li>Performance testing tools</li> <li>Git, GitHub</li> </ul> |
|----------------------------------------------------------------------------------------------------|-------------------------------------------------------------------------|----------------------------------------------------------------------------------------------------|
|----------------------------------------------------------------------------------------------------|-------------------------------------------------------------------------|----------------------------------------------------------------------------------------------------|

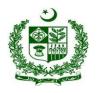

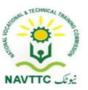

Module: 0613-S&AD&A-25. Manage project

Objective: After the completion of this module the trainee will be able to

- How to assign tasks among team members
- How to divide the work tasks and execute in team
- Routine Reporting of team members
- How to achieve goals and deadlines smartly

Duration: 45 Hours Theory: 18 Hours Practice: 27 Hours Credit Hours: 4.5

| 1             |                   | Landa Element     |          | Materials | Learning |
|---------------|-------------------|-------------------|----------|-----------|----------|
| Learning Unit | Learning Outcomes | Learning Elements | Duration | Required  | Place    |

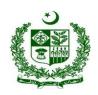

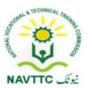

| LU1.  Manage Project using project management Tools | <ul> <li>Identify suitable project management tools</li> <li>Install suitable project management tool</li> <li>Create user accounts on tasks manager</li> </ul> | <ul> <li>Explain the project         managements process         and tools</li> <li>Describe tasks manager         and create user</li> <li>Practical Activity:         <ul> <li>PerformProject             management process and             management tools.</li> </ul> </li> </ul> | Theory- Hrs Practical- Hrs Total- Hrs | <ul> <li>Computer</li> <li>Internet</li> <li>Web Browser<br/>(Google<br/>Chrome)</li> <li>Web Security<br/>testing tools</li> <li>Performance<br/>testing tools</li> <li>Git, GitHub</li> </ul> | <ul><li>Class Room</li><li>Computer     Lab</li></ul>     |
|-----------------------------------------------------|----------------------------------------------------------------------------------------------------|----------------------------------------------------------------------------------------------------|---------------------------------------|----------------------------------------------------------------------------------------------------|-----------------------------------------------------------|
| LU2.  Manage Tasks using Task Management Tools      | <ul> <li>Trainee will be able to:</li> <li>Identify tasks based on requirements</li> <li>Divide the project into multiple tasks</li> </ul>                      | <ul> <li>Knowledge based questions:</li> <li>Describe how to create jobs base task</li> <li>Describe how to divide job or multiple task and</li> </ul>                                                                                                    | Theory- Hrs Practical- Hrs Total- Hrs | <ul><li>Computer</li><li>Internet</li><li>Web Browser<br/>(Google<br/>Chrome)</li></ul>                                                                                                    | <ul><li>Class Room</li><li>Computer</li><li>Lab</li></ul> |

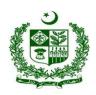

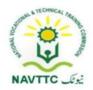

|                       | <ul> <li>Allocate Tasks to the team members according to the project management timeline</li> <li>Set deadlines for team members</li> <li>Conduct training of team members to update the status of task</li> </ul> | allocation team member with time frame  • Describe how to team member update the status tasks or introduce automate time management system/tools  Practical Activity:  • Manage Tasks using Management tools to organize optimistic time framing approach. | <ul> <li>Web Security testing tools</li> <li>Performance testing tools</li> <li>Git, GitHub</li> </ul>                  |                                                           |
|-----------------------|----------------------------------------------------------------------------------------------------|----------------------------------------------------------------------------------------------------|----------------------------------------------------------------------------------------------------|-----------------------------------------------------------|
| LU3.  Monitor project | <ul> <li>Trainee will be able to:</li> <li>Identify milestones/deliverables</li> <li>Prepare deadlines of deliverables</li> </ul>                                                                                  | <ul> <li>Knowledge based questions:</li> <li>Describe how to divide project into realistic calculated milestone</li> <li>Describe meant by deadlines to achieve</li> </ul>                                                                                 | <ul> <li>Computer</li> <li>Internet</li> <li>Web Browser (Google Chrome)</li> <li>Web Security testing tools</li> </ul> | <ul><li>Class Room</li><li>Computer</li><li>Lab</li></ul> |

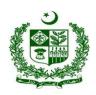

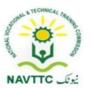

| <ul> <li>Prepare reports of</li> </ul> | milestone and how to      | Performance   |
|----------------------------------------|---------------------------|---------------|
| deliverables                           | achieve goals smartly     | testing tools |
|                                        | Describe reporting about  | Git , GitHub  |
|                                        | status of milestones      |               |
|                                        | Practical Activity:       |               |
|                                        | Perform Project           |               |
|                                        | management job process to |               |
|                                        | achieve milestones with   |               |
|                                        | projects deadlines and    |               |
|                                        | reporting job logs.       |               |
|                                        |                           |               |

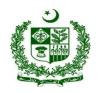

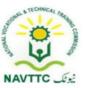

#### **Andriod Developer**

Module: 0613-S&AD&A-26. Build logic through Programming

**Objective:** After the completion of this module the trainee will be able to develop application using Object oriented programming language java and XML.

Duration: 31 Hours Theory: 10 Hours Practice: 21 Hours Credit Hours: 3.1

| Learning Unit                 | Learning Outcomes                                                                                                    | Learning Elements                                                                                                    | Duration                                             | Materials<br>Required                                                                                                    | Learning<br>Place        |
|-------------------------------|----------------------------------------------------------------------------------------------------|----------------------------------------------------------------------------------------------------|------------------------------------------------------|----------------------------------------------------------------------------------------------------|--------------------------|
| LU1. Set environment for Java | <ul> <li>Trainee will be able to:</li> <li>Install/configure JDK</li> <li>Write/Code different programs using java/other languages for android development</li> </ul> | <ul> <li>Knowledge based questions:</li> <li>Define JDK.</li> <li>Enlist different steps that are required to create android first program.</li> <li>Enlist different platforms for android application development.</li> </ul> | Theory-<br>2Hrs<br>Practical-<br>3Hrs<br>Total- 5Hrs | <ul> <li>Computer         <ul> <li>(minimum 5<sup>th</sup></li> <li>generation with</li> <li>8 GB RAM and</li> <li>SSD drive)</li> </ul> </li> <li>Internet         <ul> <li>Connection</li> </ul> </li> <li>Web Browsers</li> </ul> | Class Room /Computer Lab |

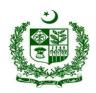

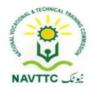

| LU2.                      | Trainee will be able to:                                                            | Practical Activity:     Write a program for print a hello word application.  Knowledge based questions:                                                                                                    |                                            | <ul><li>Android Studio</li><li>Computer</li></ul>                                                                   | Class Doors              |
|---------------------------|-------------------------------------------------------------------------------------|----------------------------------------------------------------------------------------------------|--------------------------------------------|----------------------------------------------------------------------------------------------------|--------------------------|
| Build Complex Application | <ul> <li>Import libraries</li> <li>Build complex program using libraries</li> </ul> | <ul> <li>Define dependencies.</li> <li>Enlist Different applications that are running using Android Studio.</li> <li>Explain various features of Android platform.</li> <li>Practical Activity:</li> <li>Create a new interface for the app that takes user input and switches to a new screen in the app to display it.</li> </ul> | Theory- 3Hrs  Practical- 3Hrs  Total- 5Hrs | (minimum 5 <sup>th</sup> generation with 8 GB RAM and SSD drive)  Internet Connection  Web Browsers  Android Studio | Class Room /Computer Lab |

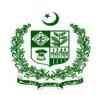

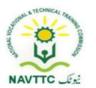

| Build XML Application              | <ul> <li>Explore XML Syntax</li> <li>Build XML (eXtensible Markup<br/>Language) Application</li> </ul> Trainee will be able to:                       | <ul> <li>Knowledge based questions:         <ul> <li>Define XML.</li> </ul> </li> <li>Enlist different widget that are using in XML.</li> <li>Practical Activity:         <ul> <li>Write a XML code for Text view/ Buttons/View Groups.</li> </ul> </li> <li>Knowledge based questions:</li> </ul> | Theory-<br>2Hrs<br>Practical-<br>6Hrs<br>Total- 8Hrs | <ul> <li>Computer         (minimum 5<sup>th</sup>         generation with         8 GB RAM and         SSD drive)</li> <li>Internet         Connection</li> <li>Web Browsers</li> <li>Android Studio</li> <li>Computer</li> </ul> | Class Room /Computer Lab |
|------------------------------------|----------------------------------------------------------------------------------------------------|----------------------------------------------------------------------------------------------------|------------------------------------------------------|----------------------------------------------------------------------------------------------------|--------------------------|
| Explore Best Programming Practices | <ul> <li>Build code and implement best<br/>naming convention</li> <li>Implement proper indentation</li> <li>Implement other best practices</li> </ul> | <ul> <li>Define OOP.</li> <li>Describe Structure of Object<br/>Oriented Programming.</li> <li>Enlist main principles of OOP<br/>(Encapsulation, Abstraction,<br/>Inheritance, Polymorphism)</li> <li>Describe benefits of OOP.</li> </ul>                                                          | Theory-<br>2Hrs<br>Practical-<br>6Hrs<br>Total- 8Hrs | (minimum 5th generation with 8 GB RAM and SSD drive)  Internet Connection  Web Browsers  Android Studio                                                                                                    | Class Room /Computer Lab |

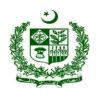

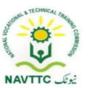

| Practical Activity:               |  |
|-----------------------------------|--|
| Show a sample application that is |  |
| already build with best           |  |
| programming practices.            |  |
|                                   |  |

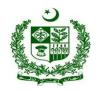

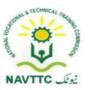

Module: 0613-S&AD&A-27. Install/Configure Android Studio

**Objective:** After the completion of this module the trainee will be able to:

• Install JDK, Android Studio and configure environment variable

• Configure Android Studio to setup mobile application development environment.

Duration: 30 Hours Theory: 12 Hours Practice: 18 Hours Credit Hours: 3

| Learning Unit          | Learning Outcomes                                                                                                    | Learning Elements                                                                                                    | Duration              | Materials<br>Required                                       | Learning<br>Place |
|------------------------|----------------------------------------------------------------------------------------------------|----------------------------------------------------------------------------------------------------|-----------------------|-------------------------------------------------------------|-------------------|
| LU1.                   | Trainee will be able to:                                                                                                    | <ul><li>Knowledge based questions:</li><li>Define SDK.</li></ul>                                                                                   | Theory-               | Computer     (minimum 5 <sup>th</sup> )                     | Class Room        |
| Install Android Studio | <ul> <li>Download any latest version of<br/>android studio</li> <li>Install android studio</li> <li>Install Software Development<br/>Kit (SDK) for required</li> </ul> | <ul> <li>Explain different version of Android Studio.</li> <li>Practical Activity:</li> <li>Check for latest version of Android Studio.</li> </ul> | 6Hrs  Practical- 9Hrs | generation with 8 GB RAM and SSD drive) Internet Connection | /Computer Lab     |

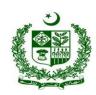

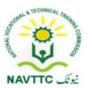

| LU2.                     | <ul> <li>application programming interface (API) Level</li> <li>Download required system Images for Android Virtual Device (AVD)</li> <li>Install required system Images for Android Virtual Device (AVD)</li> </ul> Trainee will be able to: | Knowledge based questions:                                                                                                    | Total-<br>15Hrs                                      | <ul> <li>Web Browsers</li> <li>Android Studio</li> </ul> • Computer                                                                                                    |                             |
|--------------------------|----------------------------------------------------------------------------------------------------|----------------------------------------------------------------------------------------------------|------------------------------------------------------|----------------------------------------------------------------------------------------------------|-----------------------------|
| Configure Android Studio | <ul> <li>Explore Android Studio options</li> <li>Configure Android Virtual Device (AVD)</li> <li>Set environment variables as per requirement</li> </ul>                                                                                      | <ul> <li>Define AVD.</li> <li>Enlist different platforms for android application development.</li> <li>Explain how Android studio provides the fastest tools for building apps on every type of Android device.</li> <li>Practical Activity:</li> <li>PRACTICAL ACTIVITY MISSING</li> </ul> | Theory-<br>6Hrs  Practical-<br>9Hrs  Total-<br>15Hrs | <ul> <li>Computer         <ul> <li>(minimum 5<sup>th</sup></li> <li>generation with</li> <li>8 GB RAM and</li> <li>SSD drive)</li> </ul> </li> <li>Internet         <ul> <li>Connection</li> </ul> </li> <li>Web Browsers</li> <li>Android Studio</li> </ul> | Class Room<br>/Computer Lab |

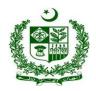

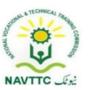

Module: 0613-S&AD&A-28. Build Mobile Application

**Objective:** After the completion of this module the trainee will be able to:

• The Project structure

• The Building blocks of android application,

How to create activities,

• How to create a multi-screen application?

• What is implicit, explicit intents

• How to communicate between activities.

Duration: 36 Hours Theory: 12 Hours Practice: 24 Hours Credit Hours: 3.6

| Learning Unit                | Learning Outcomes                                                                                                  | Learning Elements                                                                                                    | Duration                              | Materials Required                                                                        | Learning Place              |
|------------------------------|----------------------------------------------------------------------------------------------------|----------------------------------------------------------------------------------------------------|---------------------------------------|-------------------------------------------------------------------------------------------|-----------------------------|
| LU1. Build first Application | <ul> <li>Trainee will be able to:</li> <li>Create new project</li> <li>Choose suitable API and language</li> </ul> | <ul> <li>Knowledge based questions:</li> <li>Enlist the key purpose of the java</li> <li>Explore API.</li> <li>Enlist the key activity of Android development process.</li> <li>Describe functionality of Gradle.</li> </ul> | Theory-<br>3Hrs<br>Practical-<br>3Hrs | Computer     (minimum 5 <sup>th</sup> generation     with 8 GB     RAM and     SSD drive) | Class Room<br>/Computer Lab |

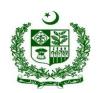

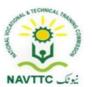

|                                                                   | Run first application to Emulator<br>and a device                                                                                                    | <ul> <li>Explain how to connect your device to your development machine with a USB cable to run the application.</li> <li>Practical Activity:</li> <li>Write a program for print a Random Number application.</li> </ul>                                                                                                    | <b>Total-</b> 6Hrs                         | <ul> <li>Internet         Connection</li> <li>Web         Browsers</li> <li>Android         Studio</li> </ul>                                                                                                    |                             |
|-------------------------------------------------------------------|----------------------------------------------------------------------------------------------------|----------------------------------------------------------------------------------------------------|--------------------------------------------|----------------------------------------------------------------------------------------------------|-----------------------------|
| LU2.  Build Application using different layouts and UI Components | <ul> <li>Trainee will be able to:</li> <li>Add views in the Constraint Layout editor</li> <li>Update the UI dynamically depending on user input</li> <li>Update Mobile application layout to perform well in portrait and landscape mode</li> <li>Write code in all lifecycle functions and observe the output</li> </ul> | <ul> <li>Knowledge based questions:</li> <li>Define Layout Editor.</li> <li>Describe hierarchy of layout and widgets.</li> <li>Explore landscape and portrait mode in Android.</li> <li>Enlist activity lifecycle.</li> <li>Practical Activity:</li> <li>Write a program using interactive UI that describe lifecycle of activity.</li> </ul> | Theory- 3Hrs  Practical- 6Hrs  Total- 9Hrs | <ul> <li>Computer         (minimum 5<sup>th</sup>         generation         with 8 GB         RAM and         SSD drive)</li> <li>Internet         Connection</li> <li>Web         Browsers</li> <li>Android         Studio</li> </ul> | Class Room<br>/Computer Lab |

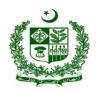

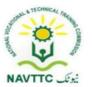

| A.  Total- 4Hrs  Neb  Browsers  Android  Studio |
|-------------------------------------------------|
|-------------------------------------------------|

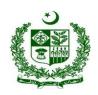

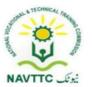

| LU4. Create service    | <ul> <li>Explore android studio services</li> <li>Create service in android studio</li> <li>Transfer data between services and activities.</li> </ul>                                   | <ul> <li>Knowledge based questions:</li> <li>Define Services.</li> <li>Enlist Types of Services.</li> <li>Enlist the lifecycle callback.</li> <li>Declare service in manifest</li> <li>Practical Activity:</li> <li>Create application that printing the counting in background.</li> </ul> | Theory- 4Hrs  Practical- 9Hrs  Total- 13Hrs | • | Computer (minimum 5 <sup>th</sup> generation with 8 GB RAM and SSD drive) Internet Connection Web Browsers Android Studio | Class Room /Computer Lab |
|------------------------|----------------------------------------------------------------------------------------------------|----------------------------------------------------------------------------------------------------|---------------------------------------------|---|----------------------------------------------------------------------------------------------------|--------------------------|
| LU5.  Configure Gradle | <ul> <li>Trainee will be able to:</li> <li>Explore Gradle files</li> <li>Add libraries</li> <li>Explore the features of the<br/>Gradle Android plugin and build<br/>process.</li> </ul> | <ul> <li>Knowledge based questions:</li> <li>Define the build process.</li> <li>Define the dependencies.</li> <li>Elaborate android build glossary.</li> <li>Describe build configuration file.</li> <li>Practical Activity:</li> </ul>                                                     | Theory- 1Hrs  Practical- 3Hrs  Total- 4Hrs  | • | Computer (minimum 5 <sup>th</sup> generation with 8 GB RAM and SSD drive)                                                 | Class Room /Computer Lab |

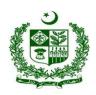

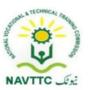

| • | Build an Android app with free | • | Implement any library to ensure the | • | Internet   |  |
|---|--------------------------------|---|-------------------------------------|---|------------|--|
|   | and paid product flavors.      |   | working flow of gradle file.        |   | Connection |  |
|   |                                |   |                                     | • | Web        |  |
|   |                                |   |                                     |   | Browsers   |  |
|   |                                |   |                                     | • | Android    |  |
|   |                                |   |                                     |   | Studio     |  |
|   |                                |   |                                     |   |            |  |

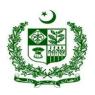

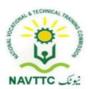

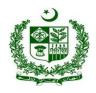

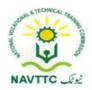

Module: 0613-S&AD&A-29. Build robust UI for greater UX (user experience)

**Objective:** After the completion of this module the trainee will be able to:

- Create mobile application development environment.
- Build different components of Mobile applications
- Integrate components with activities
- · Customize themes and styles.
- Create accessible and easily localizable apps.
- Define UI Testing and the Espresso Framework.
- Perform manual testing and automated Testing.
- How to Espresso and UI Automator.

Duration: 30 Hours Theory: 12 Hours Practice: 18 Hours Credit Hours: 3

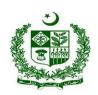

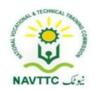

| Learning Unit               | Learning Outcomes                                                                                                    | Learning Elements                                                                                                    | Duration                                    | Materials<br>Required                                                                                                    | Learning Place              |
|-----------------------------|----------------------------------------------------------------------------------------------------|----------------------------------------------------------------------------------------------------|---------------------------------------------|----------------------------------------------------------------------------------------------------|-----------------------------|
| LU1.  Design basic graphics | <ul> <li>Trainee will be able to:</li> <li>Build activity on android studio</li> <li>Use image buttons, clickable images and input controls in activity</li> <li>Setup application bar and option menu in application.</li> <li>Use alert dialog and date picker.</li> <li>Add tabs to application.</li> </ul> | <ul> <li>Knowledge based questions:</li> <li>Explore the themes and styles.</li> <li>Enlist the steps to create and apply a style</li> <li>Describe Style hierarchy.</li> <li>Describe Tollbars</li> <li>Explain Fragments</li> <li>Create Dialog Fragment.</li> <li>Create swipe Views with the tabs using view pager.</li> <li>Practical Activity:</li> <li>Create application that implement fragments, tabs using tab layout.</li> <li>Create application that takes user input and display input.</li> </ul> | Theory- 6Hrs  Practical- 9Hrs  Total- 15Hrs | <ul> <li>Computer         (minimum 5<sup>th</sup>         generation with         8 GB RAM and         SSD drive)</li> <li>Internet         Connection</li> <li>Web Browsers</li> <li>Android Studio</li> </ul> | Class Room  • /Computer Lab |

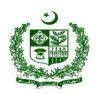

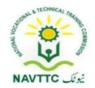

| J2.  Trainee will be able to:  Add drawables, styles and themes to app  Apply material design guidelines to lists and cards.  Apply material design colors.  Use resource layout folders in different orientations and screen sizes.  Use Espresso, a mechanism for recording user interactions, to test app's user interface. | <ul> <li>Knowledge based questions:</li> <li>Define drawable.</li> <li>Describe material design.</li> <li>Elaborate window size classes.</li> <li>Create flexible/alternative layout.</li> <li>Describe Espresso.</li> </ul> Practical Activity: <ul> <li>Write concise, beautiful and reliable Android test using Espresso</li> </ul> | Theory-<br>6Hrs<br>Practical-<br>9Hrs<br>Total-<br>15Hrs | <ul> <li>Computer         (minimum 5<sup>th</sup>         generation with         8 GB RAM and         SSD drive)</li> <li>Internet         Connection</li> <li>Web Browsers</li> <li>Android Studio</li> </ul> |  |
|----------------------------------------------------------------------------------------------------|----------------------------------------------------------------------------------------------------|----------------------------------------------------------|----------------------------------------------------------------------------------------------------|--|
|----------------------------------------------------------------------------------------------------|----------------------------------------------------------------------------------------------------|----------------------------------------------------------|----------------------------------------------------------------------------------------------------|--|

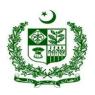

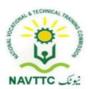

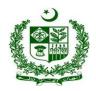

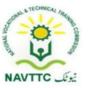

Module: 0613-S&AD&A-30. Test, Debug and use support libraries

**Objective:** After the completion of this module the trainee will be able to:

- Create adaptive, responsive user interfaces that work across a wide range of devices.
- Create engaging, responsive interfaces that use material design principles.

• Test app's user interface.

Duration: 30 Hours Theory: 12 Hours Practice: 18 Hours Credit Hours: 3

| Learning Unit | Learning Outcomes                                                                                                    | Learning Elements                                                                                                    | Duration                      | Materials<br>Required                                 | Learning Place              |
|---------------|----------------------------------------------------------------------------------------------------|----------------------------------------------------------------------------------------------------|-------------------------------|-------------------------------------------------------|-----------------------------|
| LU1.          | <ul> <li>Trainee will be able to:</li> <li>Explore the type of bugs</li> <li>Troubleshoot problems and debug code.</li> </ul> | <ul> <li>Knowledge based questions:</li> <li>Define ANR.</li> <li>Describe the functionality of the debugger.</li> </ul> | Theory- 4Hrs  Practical- 6Hrs | Computer     (minimum 5 <sup>th</sup> generation with | Class Room<br>/Computer Lab |

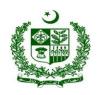

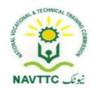

| Debug application using android studio debugger |                                                                                                    | <ul> <li>Enlist the key steps of works with the breakpoints.</li> <li>Enlist different steps that are required to debug the program.</li> <li>Practical Activity:</li> <li>Write log messages in your code.</li> </ul>              | <b>Total-</b> 10Hrs                         | 8 GB RAM and SSD drive)  Internet Connection  Web Browsers  Android Studio                                                                                                    |                             |
|-------------------------------------------------|----------------------------------------------------------------------------------------------------|----------------------------------------------------------------------------------------------------|---------------------------------------------|----------------------------------------------------------------------------------------------------|-----------------------------|
| LU2. Test Application using Junit               | <ul> <li>Trainee will be able to:</li> <li>Create local unit testing using Junit</li> <li>Build test cases</li> <li>Run test</li> </ul> | <ul> <li>Knowledge based questions:</li> <li>Define test types.</li> <li>Explore instrumented test for a build variant</li> <li>Explain configure Gradle test options.</li> <li>Enlist test results.</li> </ul> Practical Activity: | Theory- 4Hrs  Practical- 6Hrs  Total- 10Hrs | <ul> <li>Computer         (minimum 5<sup>th</sup>         generation with         8 GB RAM and         SSD drive)</li> <li>Internet         Connection</li> <li>Web Browsers</li> <li>Android Studio</li> </ul> | Class Room<br>/Computer Lab |

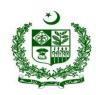

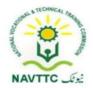

| LU3.                                     | Trainee will be able to:                                                                                                    | <ul> <li>Write a program that perform unit testing.</li> <li>Knowledge based questions:</li> <li>Define SDK versions.</li> </ul> |                                             | Computer     (minimum 5 <sup>th</sup> )                                                 | Class Room    |
|------------------------------------------|----------------------------------------------------------------------------------------------------|----------------------------------------------------------------------------------------------------|---------------------------------------------|-----------------------------------------------------------------------------------------|---------------|
| Make Application for backward compatible | <ul> <li>Explore Android Support<br/>libraries</li> <li>Use support libraries to get<br/>backward compatible version of<br/>new Android features</li> </ul> | <ul><li>Explain minimum and target<br/>API level.</li><li>Describe version-aware</li></ul>                                       | Theory- 4Hrs  Practical- 6Hrs  Total- 10Hrs | generation with 8 GB RAM and SSD drive) Internet Connection Web Browsers Android Studio | /Computer Lab |

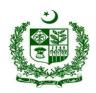

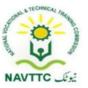

Module: 0613-S&AD&A-31. Program/use background applications

• **Objective:** After the completion of this module the trainee will be able to Connect to the Internet in a background thread to find the author of any book and also build apps that send notifications and schedule tasks, and you learn how to implement scheduling functionality for apps that run on earlier versions of Android.

Duration: 30 Hours Theory: 12 Hours Practice: 18 Hours Credit Hours: 3

| Learning Unit             | Learning Outcomes                                                                                             | Learning Elements                                                                                                    | Duration                              | Materials<br>Required                                                                 | Learning<br>Place           |
|---------------------------|----------------------------------------------------------------------------------------------------|----------------------------------------------------------------------------------------------------|---------------------------------------|---------------------------------------------------------------------------------------|-----------------------------|
| LU1. Run background tasks | <ul> <li>Trainee will be able to:</li> <li>Add background threads to run a task in the background.</li> </ul> | <ul> <li>Knowledge based questions:</li> <li>Describe Threads.</li> <li>Define the background work.</li> <li>Explain Broadcast receiver.</li> <li>Explain categories of background task.</li> </ul> | Theory-<br>4Hrs<br>Practical-<br>6Hrs | Computer     (minimum 5 <sup>th</sup> generation with     8 GB RAM and     SSD drive) | Class Room<br>/Computer Lab |

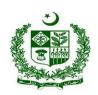

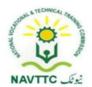

|                                   | <ul> <li>Enable app to connect to the internet using a background task.</li> <li>Update task keeps running if the user changes their device's orientation.</li> <li>Responds to a system broadcast.</li> <li>Send and receive a custom broadcast.</li> <li>Use Job Scheduler to schedule tasks in a way that reduces battery drain.</li> <li>Schedule and cancel an alarm.</li> <li>Create code to integrate API</li> </ul> | <ul> <li>Construct a Job Info object with specific constraints.</li> <li>Define how to schedule a Job Service based on the job info object.</li> <li>Practical Activity:         <ul> <li>Create an application that display battery status using broadcast receiver.</li> <li>Create application that implement a job service that delivers a simple notification to let the user know the job is running.</li> </ul> </li> </ul> | Total-<br>10Hrs        | <ul> <li>Internet         Connection</li> <li>Web Browsers</li> <li>Android Studio</li> </ul>              |                             |
|-----------------------------------|----------------------------------------------------------------------------------------------------|----------------------------------------------------------------------------------------------------|------------------------|----------------------------------------------------------------------------------------------------|-----------------------------|
| LU2.  Authorize/ Use APIs in code | <ul><li>Trainee will be able to:</li><li>Authorize API</li><li>Use REST API</li></ul>                                                                                                    | <ul> <li>Knowledge based questions:</li> <li>Define REST API.</li> <li>Elaborate google API.</li> <li>Describe Google maps.</li> </ul>                                                                                                    | <b>Theory-</b><br>3Hrs | <ul> <li>Computer         <ul> <li>(minimum 5<sup>th</sup></li> <li>generation with</li> </ul> </li> </ul> | Class Room<br>/Computer Lab |

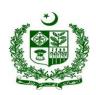

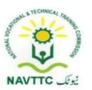

|                           | Use Google APIs                                                                                        | <ul> <li>Explain the API library.</li> <li>Practical Activity:</li> <li>Write a program that implement google map api show a map into an activity.</li> </ul>                                                                                                    | Practical-<br>6Hrs  Total- 7Hrs                  | 8 GB RAM and SSD drive)  Internet Connection  Web Browsers  Android Studio                                                                                                    |                             |
|---------------------------|----------------------------------------------------------------------------------------------------|----------------------------------------------------------------------------------------------------|--------------------------------------------------|----------------------------------------------------------------------------------------------------|-----------------------------|
| LU3.  Mange notifications | <ul><li>Trainee will be able to:</li><li>Send a notification.</li><li>update a notification.</li></ul> | <ul> <li>Knowledge based questions:</li> <li>Define Notification builder.</li> <li>Enlist types of Notifications.</li> <li>Describe how to Update or cancel existing notification. Practical Activity:</li> <li>Build an application that create a notification on button click.</li> <li>Create application that delivers a notification when the time is 10.00 am.</li> </ul> | Theory-<br>2Hrs  Practical-<br>3Hrs  Total- 5Hrs | <ul> <li>Computer         (minimum 5<sup>th</sup>         generation with         8 GB RAM and         SSD drive)</li> <li>Internet         Connection</li> <li>Web Browsers</li> <li>Android Studio</li> </ul> | Class Room<br>/Computer Lab |

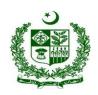

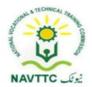

| LU4.  Make Application for backward compatible | Trainee will be able to:  Explore Android Support libraries  Use support libraries to get backward compatible version of new Android features | <ul> <li>Knowledge based questions:</li> <li>Define SDK versions.</li> <li>Elaborate minimum and target API level.</li> <li>Describe version-aware activity layout.</li> </ul> | Theory-<br>3Hrs<br>Practical-<br>3Hrs | <ul> <li>Computer         <ul> <li>(minimum 5<sup>th</sup></li> <li>generation with</li> <li>8 GB RAM and</li> <li>SSD drive)</li> </ul> </li> <li>Internet         <ul> <li>Connection</li> </ul> </li> </ul> | Class Room<br>/Computer Lab |
|------------------------------------------------|----------------------------------------------------------------------------------------------------|----------------------------------------------------------------------------------------------------|---------------------------------------|----------------------------------------------------------------------------------------------------|-----------------------------|
|                                                |                                                                                                    | <ul> <li>Practical Activity:</li> <li>Write a program that check the android build version at runtime.</li> </ul>                                                              | Total- 6Hrs                           | <ul><li>Web Browsers</li><li>Android Studio</li></ul>                                                                                                    |                             |
|                                                |                                                                                                    | and said voicion at faithing.                                                                                                    |                                       |                                                                                                    |                             |

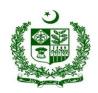

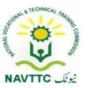

Module: 0613-S&AD&A-32. Save user data/Integrate android application with database

Objective: After the completion of this module the trainee will be able to develop application using Object oriented programming language java and XML.

Duration: 15 Hours Theory: 6 Hours Practice: 9 Hours Credit Hours: 1.5

| Learning Unit                                  | Learning Outcomes                                                                                                    | Learning Elements                                                                                                    | Duration                                       | Materials<br>Required                                                                                                    | Learning Place              |
|------------------------------------------------|----------------------------------------------------------------------------------------------------|----------------------------------------------------------------------------------------------------|------------------------------------------------|----------------------------------------------------------------------------------------------------|-----------------------------|
| LU1.  Manuplate data using  Shared Preferences | <ul> <li>Use Shared Preferences to save and retrieve user preferences.</li> <li>Add a settings activity to an app to save the user's preferred app settings.</li> </ul> | <ul> <li>Knowledge based questions:</li> <li>Define Shared preferences.</li> <li>Enlist different steps to perform settings options to create android application.</li> <li>Practical Activity:</li> <li>Write a program for save and show data in shared preferences.</li> </ul> | Theory- 0.5Hrs  Practical- 1.5Hrs  Total- 2Hrs | <ul> <li>Computer         (minimum 5<sup>th</sup>         generation with         8 GB RAM and         SSD drive)</li> <li>Internet         Connection</li> <li>Web Browsers</li> <li>Android Studio</li> </ul> | Class Room<br>/Computer Lab |

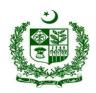

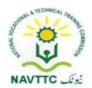

| Manuplate data using File I/O | <ul> <li>Build activity to store data in file</li> <li>Add/update and delete data from file</li> </ul> | <ul> <li>Knowledge based questions:</li> <li>Define Files, input output stream.</li> <li>Explain data and file storage.</li> <li>Explain permission handling for saving and fetching files from mobile.</li> <li>Enlist how to show all files on a storage device.</li> <li>Practical Activity:</li> <li>Create an application for store data in File.</li> <li>Create an application for get data from File.</li> </ul> | Theory- 1Hrs  Practical- 3Hrs  Total- 4Hrs | <ul> <li>Computer         (minimum 5<sup>th</sup>         generation with         8 GB RAM and         SSD drive)</li> <li>Internet         Connection</li> <li>Web Browsers</li> <li>Android Studio</li> </ul> | Class Room<br>/Computer Lab |
|-------------------------------|----------------------------------------------------------------------------------------------------|----------------------------------------------------------------------------------------------------|--------------------------------------------|----------------------------------------------------------------------------------------------------|-----------------------------|
|-------------------------------|----------------------------------------------------------------------------------------------------|----------------------------------------------------------------------------------------------------|--------------------------------------------|----------------------------------------------------------------------------------------------------|-----------------------------|

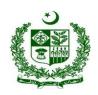

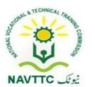

| Manuplate data in SQLite           | <ul> <li>Trainee will be able to:</li> <li>Create database in SQLite database</li> <li>Add / update and delete data</li> </ul> | <ul> <li>Knowledge based questions:</li> <li>Define SQLite.</li> <li>Save data using SQLite</li> <li>Define a schema and contract.</li> <li>Create a database using an SQL helper.</li> <li>Define CRUD operation.</li> <li>Practical Activity:</li> <li>Create application using SQLite and perform CRUD operation.</li> </ul> | Theory- 1Hrs  Practical- 3Hrs  Total- 4Hrs     | <ul> <li>Computer         <ul> <li>(minimum 5<sup>th</sup>)</li> <li>generation with</li> <li>8 GB RAM and</li> <li>SSD drive)</li> </ul> </li> <li>Internet         <ul> <li>Connection</li> </ul> </li> <li>Web Browsers</li> <li>Android Studio</li> </ul> | Class Room /Computer Lab |
|------------------------------------|----------------------------------------------------------------------------------------------------|----------------------------------------------------------------------------------------------------|------------------------------------------------|----------------------------------------------------------------------------------------------------|--------------------------|
| LU4.  Manuplate storage using Room | <ul> <li>Use Android's Room to save and retrieve data in the database.</li> <li>Add / update and delete data</li> </ul>        | <ul> <li>Knowledge based questions:</li> <li>Define Room Database.</li> <li>Describe primary components.</li> <li>Describe Sample Implementation of room.</li> <li>Simplify one-to-many queries via @relation.</li> </ul>                                                                                                    | Theory- 1Hrs  Practical- 1.5Hrs  Total- 2.5Hrs | <ul> <li>Computer         <ul> <li>(minimum 5<sup>th</sup></li> <li>generation with</li> <li>8 GB RAM and</li> <li>SSD drive)</li> </ul> </li> <li>Internet         <ul> <li>Connection</li> </ul> </li> <li>Web Browsers</li> </ul>                          | Class Room /Computer Lab |

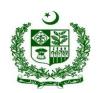

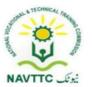

| 1115                                  | Trainge will be able to:                                                                                                    | Practical Activity:     Create application using that using room database and implement CRUD operation.      Create application using that using room database and implement creations.                                                                                                    |                                                | Android Studio                                                                                                    |                          |
|---------------------------------------|----------------------------------------------------------------------------------------------------|----------------------------------------------------------------------------------------------------|------------------------------------------------|----------------------------------------------------------------------------------------------------|--------------------------|
| Manuplate data using online databases | <ul> <li>Trainee will be able to:</li> <li>Create online database (Like firebase)</li> <li>Import libraries to connect with database</li> <li>Store, update, retrieve and update data</li> </ul> | <ul> <li>Knowledge based questions:</li> <li>Define Cloud storage.</li> <li>Define JSON format.</li> <li>Describe API.</li> <li>Enlist different libraries that access Cloud Database. i.e.: (Retrofit, volley, http)</li> <li>Practical Activity:</li> <li>Create application that using any library and access random Api.</li> </ul> | Theory- 1Hrs  Practical- 1.5Hrs  Total- 2.5Hrs | <ul> <li>Computer         <ul> <li>(minimum 5<sup>th</sup></li> <li>generation with</li> <li>8 GB RAM and</li> <li>SSD drive)</li> </ul> </li> <li>Internet         <ul> <li>Connection</li> </ul> </li> <li>Web Browsers</li> <li>Android Studio</li> </ul> | Class Room /Computer Lab |

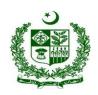

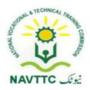

#### **Members of Curriculum Development Meeting**

| S# | Name                 | Designation                                                    |
|----|----------------------|----------------------------------------------------------------|
| 1. | Hamza Nadeem         | NAVTTC Coordinator Islamabad                                   |
| 2. | Mr Aijaz Ahmed Zia   | DACUM Expert, Lahore                                           |
| 3. | Ms. Tayyaba Amin     | Sr. Instructor CIT, PGA, Lahore  Representative P-TEVTA        |
| 4. | Muhammad Tahir Shafi | Advance Web Instructor KICS-UET Lahore                         |
| 5. | Mr. Fawad Ali        | Android Application Developer  Mobi Droid Technologies, Lahore |
| 6. | Syeda Farah Rehman   | Sr. Instructor IT, GTTI Gulberg Lahore  Representative P-TEVTA |

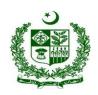

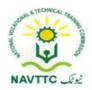

| 7.  | Ms. Anam Yaseen    | CBT&A Assessor, GCU Faisalabad                         |
|-----|--------------------|--------------------------------------------------------|
| 8.  | Ms. Javeria Qazi   | Web administrator, Representative PBTE                 |
| 9.  | Mr. Shadab Ali     | Assistant Professor, KP TEVTA                          |
| 10. | Mr. Talat Saeed    | Instructor Computer Science,<br>Representative S-TEVTA |
| 11. | Mr. Adeel Abbas    | Team Lead, Fast University (Research Lab)Islamabad     |
| 12. | Mr. Rehan Ahmad    | Assistant Professor, UOL Lahore                        |
| 13. | Dr. Muhammad Hamid | Asstt Professor, IT department UVAS Lahore             |

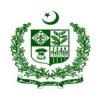

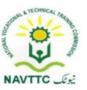

| 14. | Mr. Mubasher Ali | Sr. Software Engineer, ARTICARE Islamabad |
|-----|------------------|-------------------------------------------|
|-----|------------------|-------------------------------------------|